## Министерство образования и науки Астраханской области Государственное автономное образовательное учреждение Астраханской области высшего образования «Астраханский государственный архитектурно-строительный университет» (FAOY AO BO «AFACY»)

**УТВЕРЖДАЮ** Первый проректор / И. Ю. Петрова / И. О. Ф. (подпись) 05 2017 г.

# РАБОЧАЯ ПРОГРАММА ДИСЦИПЛИНЫ

Наименование дисциплины

Архитектурные компьютерные программы

(указывается наименование в соответствии с учебным планом)

По направлению подготовки

07.03.02 «Реконструкция и реставрация архитектурного наследия»

(указывается наименование направления подготовки в соответствии с ФГОС)

По профилю подготовки

«Реставрация объектов культурного наследия»

(указывается наименование профиля в соответствии с ООП)

Кафедра

«Архитектура и градостроительство»

Квалификация (степень) выпускника бакалавр

## Разработчик:

Старший преподаватель

(занимаемая должность, учёная степень и учёное звание)

Рабочая программа разработана для учебного плана 2017 г.

Рабочая программа рассмотрена и одобрена на заседании кафедры «Архитектура и градостроительство» протокол № 12 от 25.05. 2017 г.

/Н.С. Долотказина/

И. О. Ф.

С.П. Кудрявцева / Заведующий кафедрой  $(no\text{mucb})$ И. О. Ф.

beller

(подпись)

### Согласовано:

Председатель МКН «Реконструкция и реставрация архитектурного наследия» профиль «Реставрация объектов культурного наследия»

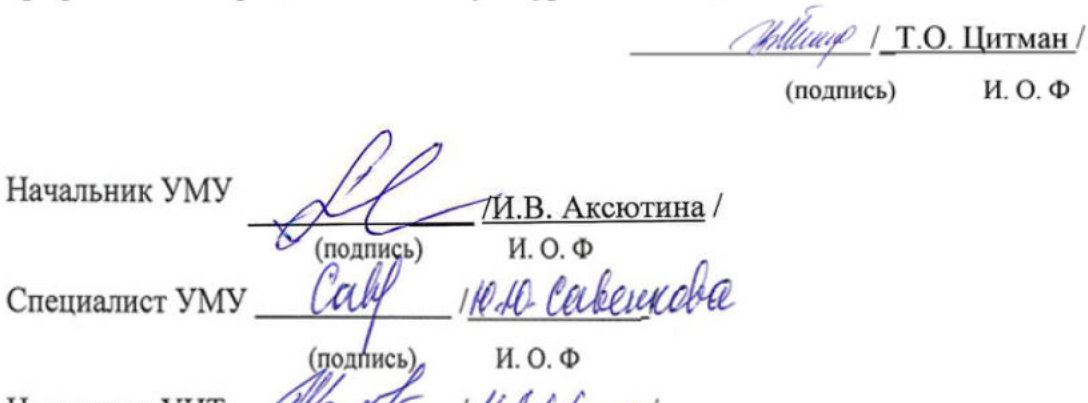

Havanshuk YUT Ale (16.0)<br>(100)<br>3abenyi (16.0)<br>3abenyi Havani Havani Havani Havani Havani Havani Havani Havani Havani Havani Havani Havani Havani Havani Havani Havani Havani Havani Havani Havani Havani Havani Havani Havani

# **Содержание:**

- 1. Цели и задачи освоения дисциплины
- 2. Перечень планируемых результатов обучения по дисциплине, соотнесенных с планируемыми результатами освоения образовательной программы
- 3. Место дисциплины в структуре ООП бакалавриат, специалитет, магистратура
- 4. Объем дисциплины в зачетных единицах с указанием количества академических, выделенных на контактную работу обучающихся с преподавателем (по видам учебных занятий) и на самостоятельную работу обучающихся
- 5. Содержание дисциплины, структурированное по разделам с указанием отведенного на них количества академических часов и видов учебных занятий
- 5.1. Разделы дисциплины и трудоемкость по видам учебных занятий (в академических часах)
- 5.1.1. Очная форма обучения
- 5.1.2. Заочная форма обучения
- 5.2. Содержание дисциплины, структурированное по разделам
- 5.2.1. Содержание лекционных занятий
- 5.2.2. Содержание лабораторных занятий
- 5.2.3. Содержание практических занятий
- 5.2.4. Перечень учебно-методического обеспечения для самостоятельной работы обучающихся по дисциплине
- 5.2.5. Темы контрольных работ (разделы дисциплины)
- 5.2.6. Темы курсовых проектов/курсовых работ
	- 6. Методические указания для обучающихся по освоению дисциплины
	- 7. Образовательные технологии
- 7.1. Традиционные образовательные технологии
- 7.2. Интерактивные технологии
- 8. Учебно-методическое и информационное обеспечение дисциплины
- 8.1. Перечень основной и дополнительной учебной литературы, необходимой для освоения дисциплины
- 8.2. Перечень информационных технологий, используемых при осуществлении образовательного процесса по дисциплине, включая перечень программного обеспечения и информационных справочных систем
- 8.3. Перечень ресурсов информационно-телекоммуникационной сети «Интернет» (далее – сеть «Интернет»), необходимых для освоения дисциплины
- 9. Описание материально-технической базы, необходимой для осуществления образовательного процесса по дисциплине

### **1. Цели и задачи освоения дисциплины**

**Цель освоения дисциплины:** *Архитектурные компьютерные программы являются основными инструментами для грамотного представления архитектурнореставрационного замысла, передачи идеи и проектных предложений и использование их в будущей профессиональной деятельности.*

#### **Задачами дисциплины являются:**

*- освоение работы с компьютером как средством управления информацией и традиционными графическими носителями информации;* 

*- формирование представления о работе с информацией в глобальных компьютерных сетях и стимулирование студентов к самостоятельной деятельности;* 

*- приобретение навыков работы с основными архитектурными компьютерными программами.*

### **2. Перечень планируемых результатов обучения по дисциплине, соотнесенных с планируемыми результатами освоения образовательной программы**

В результате освоения дисциплины формируются следующие компетенции:

 ОПК-3 - Способность осуществлять поиск, хранение, обработку и анализ информации из различных источников и баз данных, предоставлять ее в требуемом формате с использованием информационных, компьютерных и сетевых технологий.

ПК-9 - Способность грамотно представлять архитектурный замысел, передавать идеи и проектные предложения, изучать, разрабатывать, формализовать и транслировать их в ходе совместной деятельности средствам устной и письменной, макетирования, ручной и компьютерной графики, количественных оценок.

## **В результате освоения дисциплины обучающийся должен овладеть следующими результатами обучения по дисциплине:**

#### **знать**:

- порядок запуска архитектурных компьютерных пакетов, основные методы, способы и средства получения, хранения и переработки информации (ОПК-3);

- об основных возможностях архитектурных компьютерных пакетов; (ПК-9).

### **уметь:**

 - работать с компьютером как средством управления информацией и традиционными графическими носителями информации (ОПК-3);

- работать с архитектурными компьютерными пакетами (ПК-9).

### **владеть:**

- основными методами, способами и средствами получения, хранения, переработки информации, способностью предоставлять информацию в требуемом формате с использованием информационных, компьютерных и сетевых технологий. (ОПК-3); - способностью грамотно представлять архитектурный замысел, передавать идеи и проектные предложения, изучать, разрабатывать, формализовать и транслировать их в ходе совместной деятельности средствами устной и письменной речи, макетирования, ручной и компьютерной графики, количественных оценок. (ПК-9).

### **3. Место дисциплины в структуре ОПОП бакалавриата**

Дисциплина Б1.В.ДВ.03.01. «Архитектурные компьютерные программы» относится к вариативной части, как дисциплина по выбору.

**Дисциплина базируется на результатах обучения, полученных в рамках изучения следующих дисциплин: «**Архитектурное проектирование», «Композиционное моделирование».

**4. Объем дисциплины в зачетных единицах с указанием количества академических часов, выделенных на контактную работу обучающихся с преподавателем (по видам занятий) и на самостоятельную работу обучающихся**

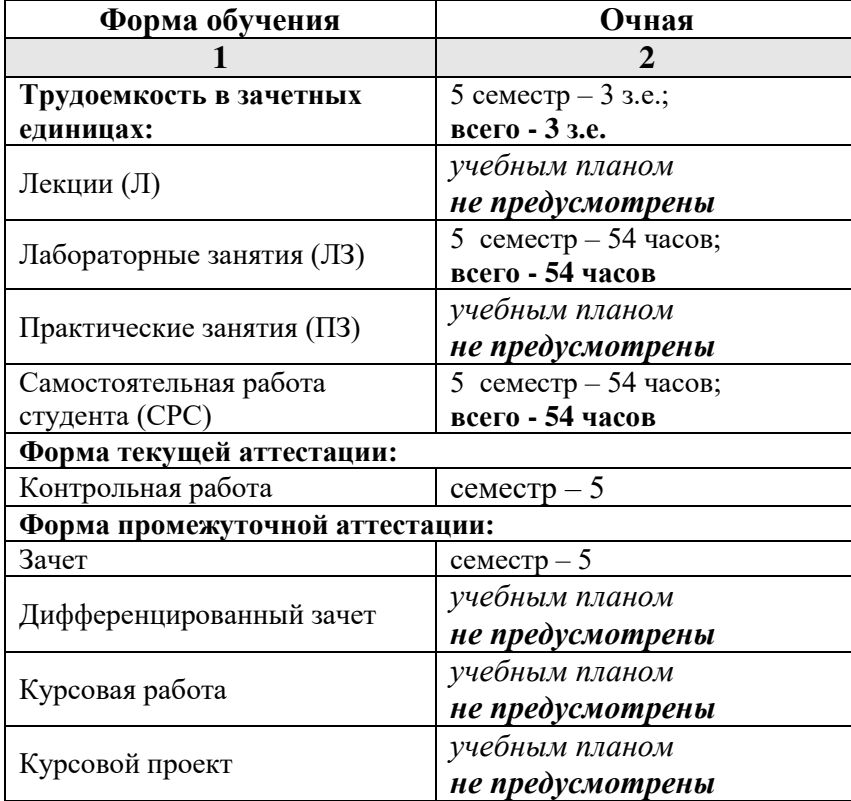

**5. Содержание дисциплины, структурированное по разделам с указанием отведенного на них количества академических часов и видов учебных занятий**

**5.1. Разделы дисциплины и трудоемкость по видам учебных занятий (в академических часах)**

## **Очная форма обучения**

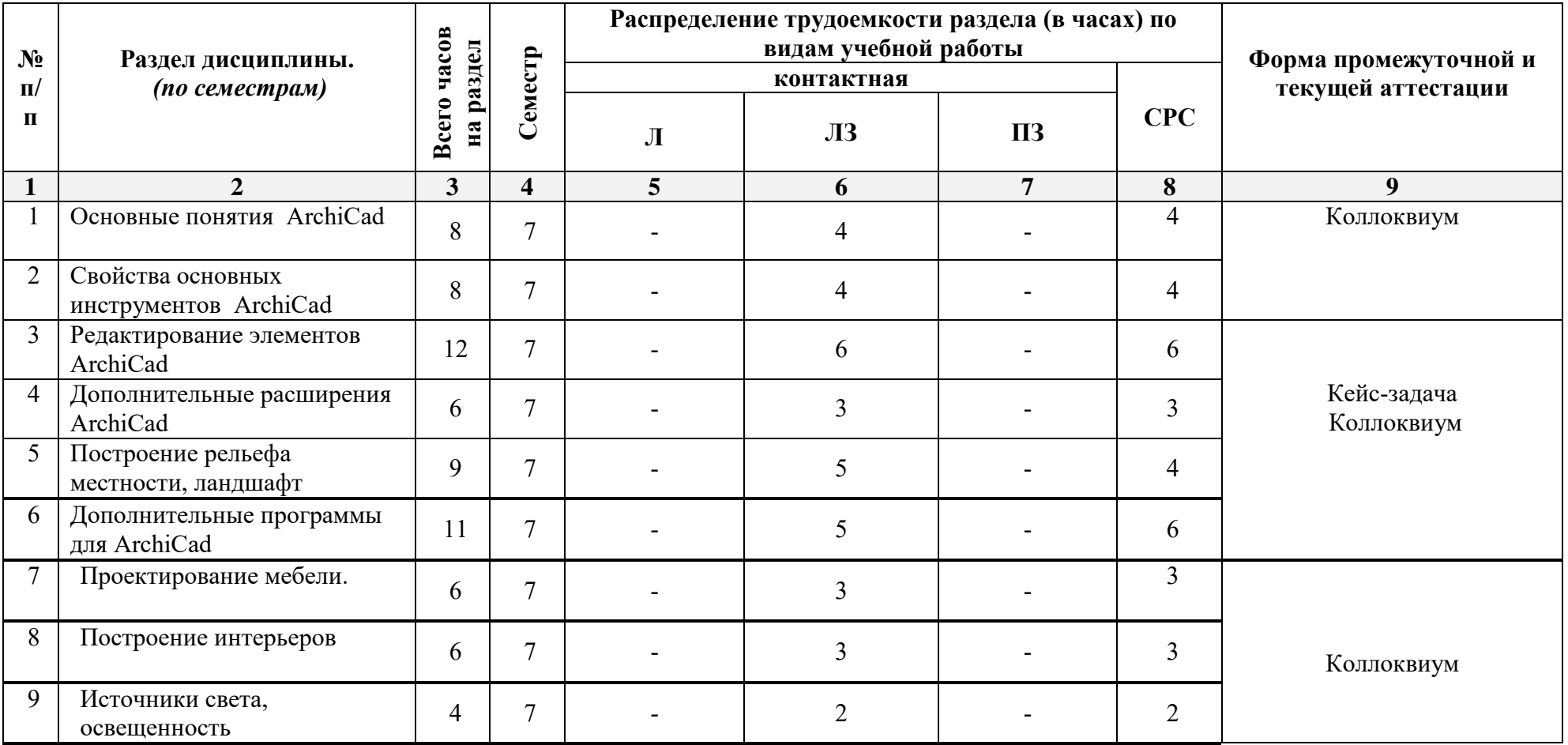

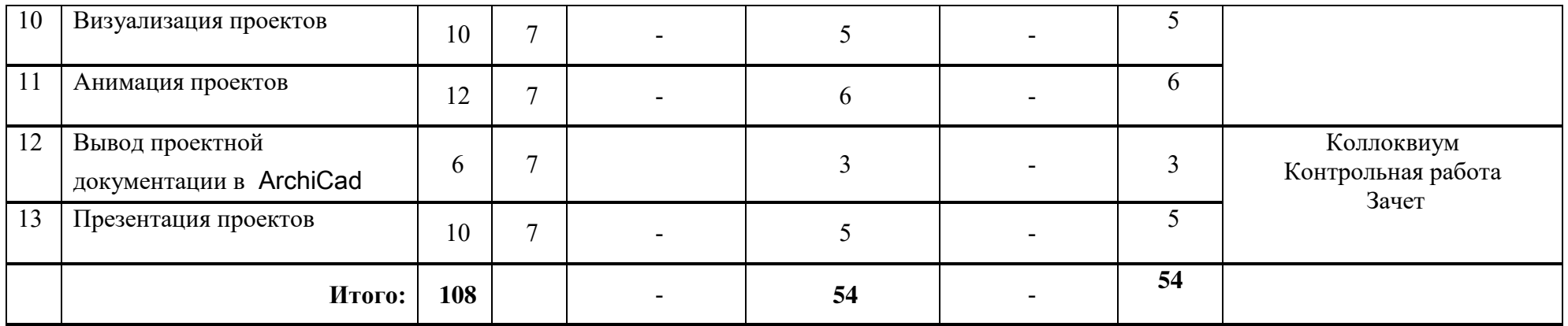

# **5.2. Содержание дисциплины, структурированное по разделам**

## **5.2.1. Содержание лекционных занятий**

Учебным планом не предусмотрены.

# **5.2.2. Содержание лабораторных занятий**

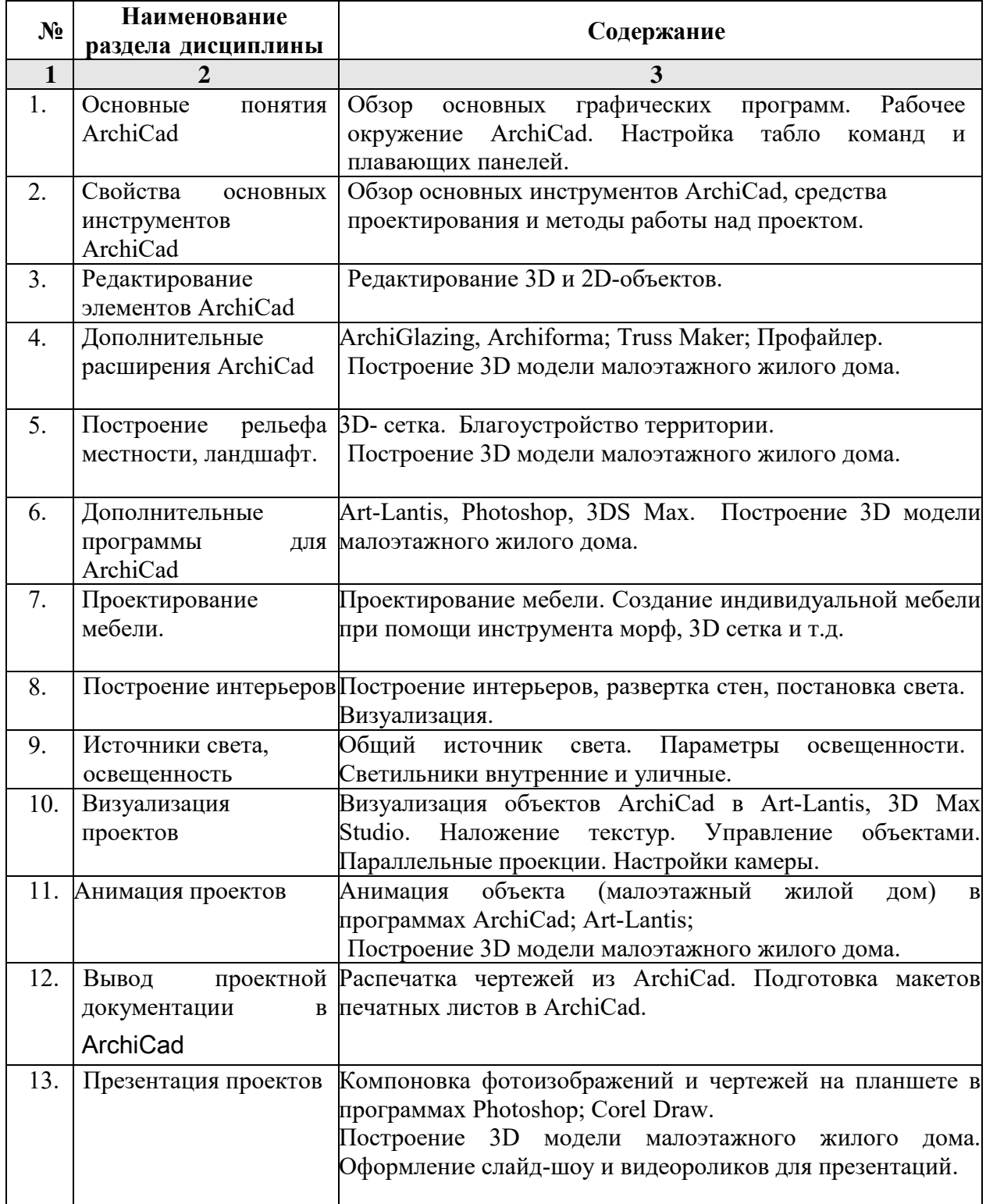

## **5.2.3. Содержание практических занятий**  Учебным планом не предусмотрены.

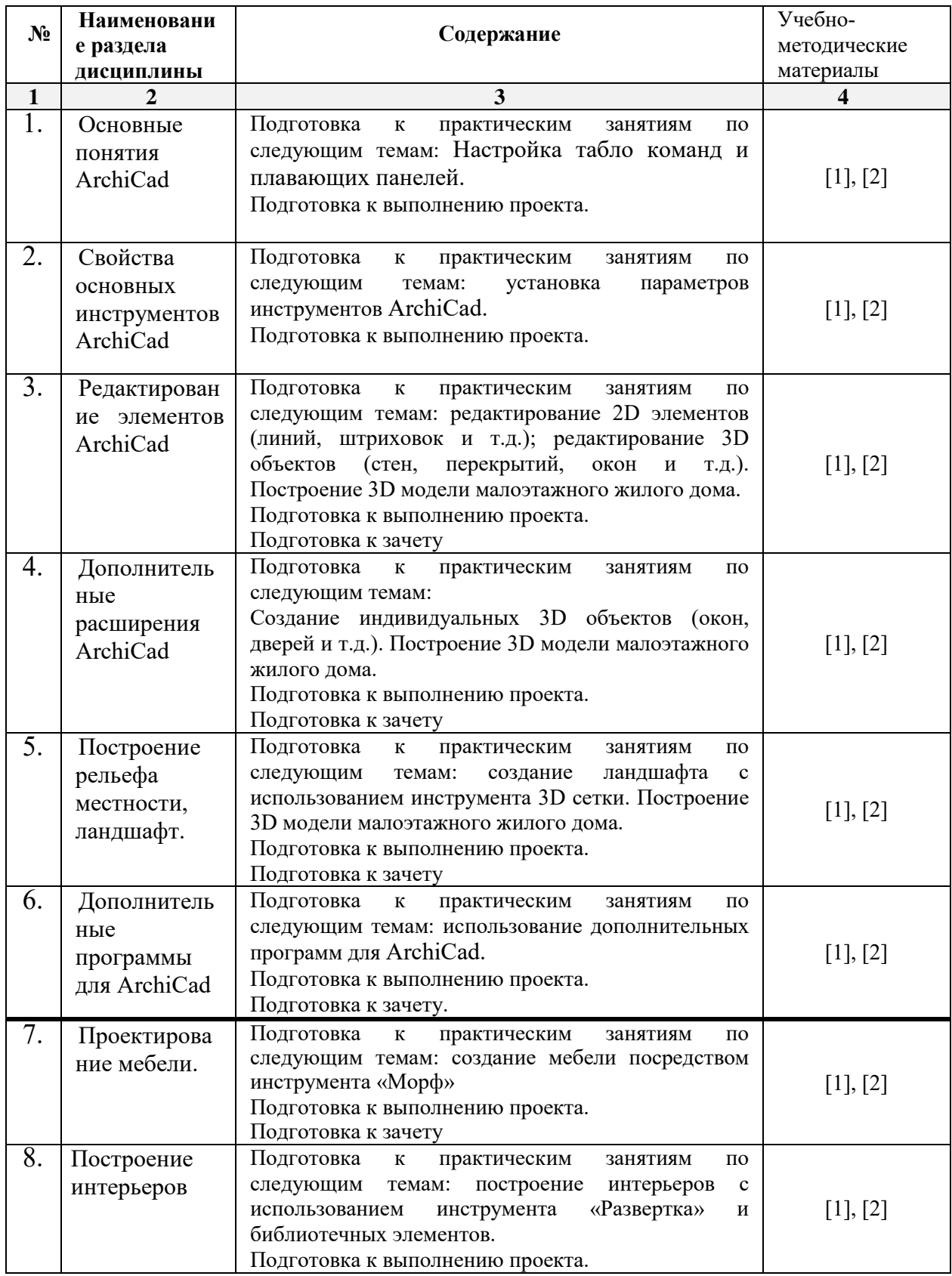

# **5.2.4. Содержание самостоятельной работы (очная форма обучения)**

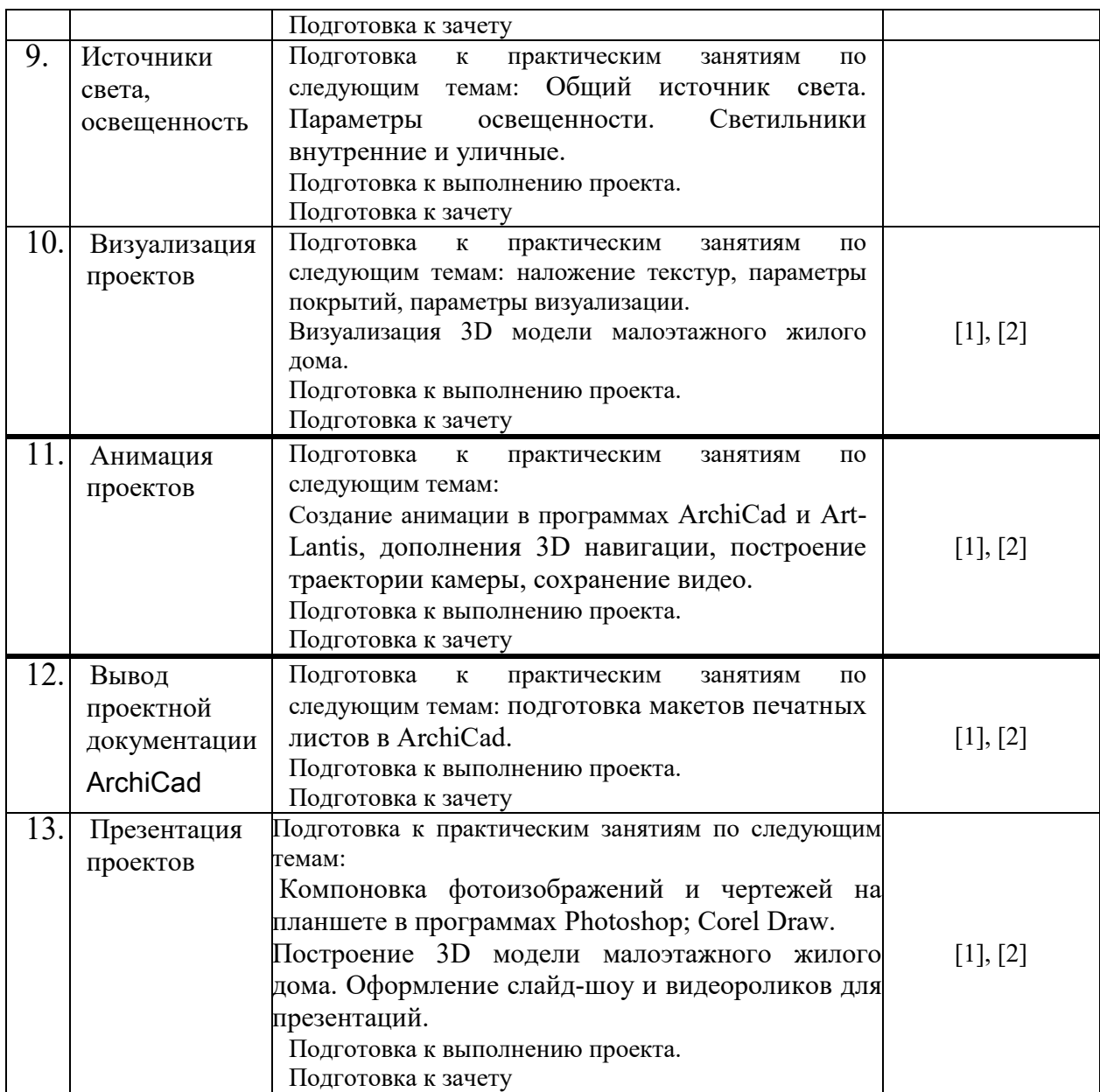

## **5.2.5. Темы курсовых проектов/ курсовых работ**

Учебным планом не предусмотрены.

# **5.2.6. Темы контрольных работ**

Эскизный проект **«Малоэтажный жилой дом»**

# **6. Методические указания для обучающихся по освоению дисциплины**

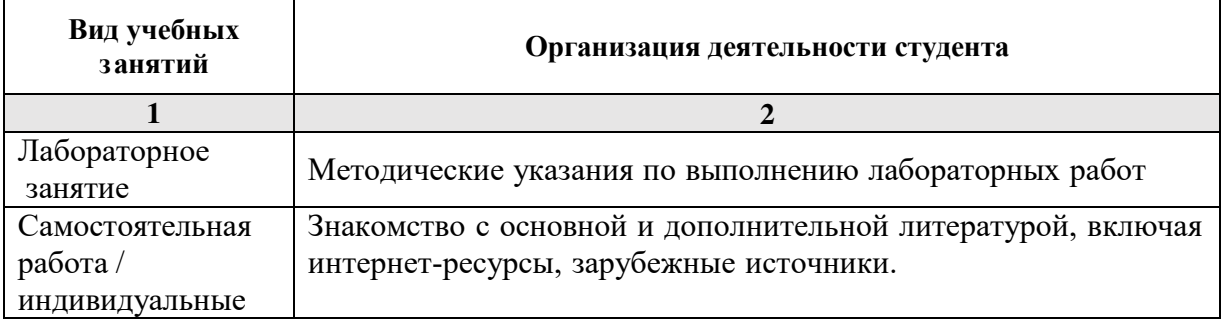

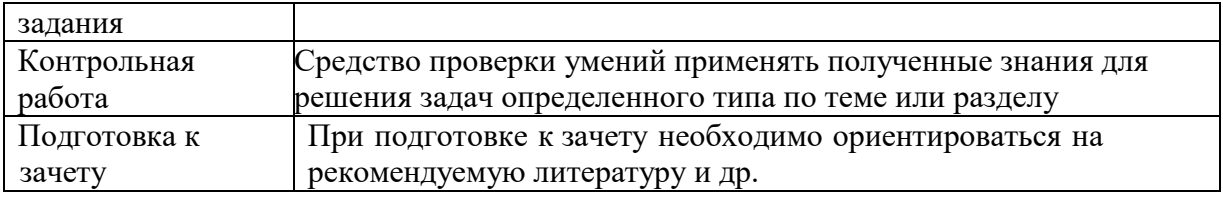

### **7. Образовательные технологии**

Перечень образовательных технологий, используемых при изучении дисциплины «Архитектурные компьютерные программы».

### **Традиционные образовательные технологии**

Дисциплина «Архитектурные компьютерные программы» проводится с использованием традиционных образовательных технологий ориентирующиеся на организацию образовательного процесса, предполагающую прямую трансляцию знаний от преподавателя к студенту (преимущественно на основе объяснительноиллюстративных методов обучения), учебная деятельность студента носит в таких условиях, как правило, репродуктивный характер. Формы учебных занятий по дисциплине «Архитектурные компьютерные программы» с использованием традиционных технологий:

Лабораторное занятие – организация учебной работы с реальными материальными и информационными объектами, экспериментальная работа с аналоговыми моделями реальных объектов.

#### **Интерактивные технологии**

По дисциплине (модулю) «Архитектурные компьютерные программы» лабораторные занятия проводятся с использованием следующих интерактивных технологий:

Работа в малых группах – это одна из самых популярных стратегий, так как она дает всем обучающимся (в том числе и стеснительным) возможность участвовать в работе, практиковать навыки сотрудничества, межличностного общения (в частности, умение активно слушать, вырабатывать общее мнение, разрешать возникающие разногласия). Все это часто бывает невозможно в большом коллективе.

Разработка проекта (метод проектов) – организация обучения, при которой учащиеся приобретают

знания в процессе планирования и выполнения практических заданий -проектов.

 Использовании современных достижений науки и информационных технологий в образовании. Они направлены на повышение качества подготовки путем развития у студентов творческих способностей и самостоятельности. Они предполагают применение информационных образовательных технологий, а также учебно-методических материалов, соответствующих современному мировому уровню, в процессе преподавания дисциплины:

 - использование мультимедийных учебников, электронных версий эксклюзивных курсов в преподавании дисциплины;

- использование медиаресурсов, энциклопедий, электронных библиотек и Интернет;

 - проведение электронных презентаций рефератов, курсовых и выпускных квалификационных работ.

## **8. Учебно-методическое и информационное обеспечение дисциплины**

## **8.1. Перечень основной и дополнительной учебной литературы, необходимой для освоения дисциплины**

### *а) основная учебная литература:*

1. Сергей Титов «ArchiCad 13» Кудиц-пресс, 2010г., 544 стр.

2. Наталья Малова «ArchiCad 15» БВХ-Петербург, 2012г., 431 стр.

### *б) дополнительная учебная литература:*

 1. Элейн Уэйнман, Питер Лурекас «Photoshop CS» ДМК Пресс (Quick start), 2006г., 816 стр.

 2. Леонид Пекарев «3ds Max для архитекторов и дизайнеров интерьера и ландшафта». БВХ-Петербург, 2011г., 241 стр.

*в) перечень учебно-методического обеспечения:*

1. Методические указания «Архитектурные компьютерные программы», АГАСУ . [http://edu.aucu.ru](http://edu.aucu.ru/) 

2. Видеоролик построения 3D модели 2-х этажного жилого дома. [http://edu.aucu.ru](http://edu.aucu.ru/) 

### **8.2. Перечень информационных технологий, используемых при осуществлении образовательного процесса по дисциплине, включая перечень программного обеспечения:**

ArchiCad 19; PhotoshopExtended CS6 13; CorelDRAWGraphicsSuite X6

### **8.3 Перечень ресурсов информационно-телекоммуникационной сети «Интернет» (далее – сеть «Интернет»), необходимых для освоения дисциплины**

1.Образовательный портал ([http://edu.aucu.ru\)](http://edu.aucu.ru/);

- 2. Graphisoft [http://www.graphisoft.ru](http://www.graphisoft.ru/)
- 3. You tube <https://www.youtube.com/>

### **9. Описание материально-технической базы, необходимой для осуществления образовательного процесса по дисциплине**

### **Аудитория для проведения лабораторно-практических занятий, контроля успеваемости**

Аудитория для лабораторных занятий с количеством посадочных мест по числу студентов со специализированным лабораторным оборудованием (главный корпус, ауд. №207, из учебного фонда вуза).

Перечень оборудования в данных аудиториях: Компьютер Intel(R) Core(TM) i5-4460 CPU @ 3.20GHz Компьютеры Intel(R) Core(TM) i3-4160 CPU @ 3.60GHz – 18 шт Телевизор Philips 55PFT6569/60 Стол ученический(компьютерный)- 18 шт. Стол преподавателя- 1 шт Стул ученический- 17 шт Ученическая доска- 1 шт

### **РЕЦЕНЗИЯ**

### **на рабочую программу по дисциплине**

*Б1. В.ДВ.03.01. Архитектурные компьютерные программы (наименование дисциплины с указанием блока)*

#### **ОПОП ВО по направлению подготовки** *07.03.01 «АРХИТЕКТУРА»***,**

**профиль подготовки** *«Архитектурное проектирование»,* «Градостроительное

#### проектирование»

#### **по программе** *бакалавр*

*И. О. Ф. рецензента* (далее по тексту рецензент), проведена рецензия рабочей программы по дисциплине *«Архитектурные компьютерные программы»* ОПОП ВО по направлению подготовки *07.03.01 «Архитектура»*, по программе *бакалавр*, разработанной в ГАОУ АО ВО "Астраханский государственный архитектурностроительный университет", на кафедре **«***Архитектура и градостроительство»* (разработчик – *доцент, Долотказина Наиля Саимовна*).

Рассмотрев представленные на рецензию материалы, рецензент пришел к следующим выводам:

1. Предъявленная рабочая программа учебной дисциплины *«Архитектурные компьютерные программы»* соответствует требованиям ФГОС ВО по направлению подготовки *07.03.01 «Архитектура***»**, утвержденного приказом Министерства образования и науки Российской Федерации от 21.04.17, № 463 и зарегистрированного в Минюсте России от 18.05.16, № 42143.

2. Программа содержит все основные разделы, соответствует требованиям к нормативно-методическим документам, предъявляемых к рабочей программе дисциплины в соответствии с Приказом Минобрнауки России от 19.12.2013 №1367.

3. Представленная в Программе актуальность учебной дисциплины в рамках реализации ОПОП ВО не подлежит сомнению – дисциплина относится к *вариативной* части, как дисциплина по выбору, учебного цикла Блок 1 «Дисциплины».

*4.* Представленные в Программе цели учебной дисциплины соответствуют требованиям ФГОС ВО направления подготовки *07.03.01 «Архитектура***»**, профиль подготовки **«***Архитектурное проектирование», «Градостроительное проектирование».* 

В соответствии с Программой за дисциплиной *«Архитектурные компьютерные программы»* закреплены *2 компетенции***,** которые реализуются в объявленных требованиях.

5. Результаты обучения, представленные в Программе в категориях знать, уметь, владеть соответствуют специфике и содержанию дисциплины и демонстрируют возможность получения заявленных результатов.

6. Информация о взаимосвязи изучаемых дисциплин и вопросам исключения дублирования в содержании дисциплин соответствует действительности. Учебная дисциплина *«Архитектурные компьютерные программы»* взаимосвязана с другими дисциплинами ОПОП ВО по направлению подготовки *07.03.01 «Архитектура***»**, профиль подготовки **«***Архитектурное проектирование», «Градостроительное проектирование»* и возможность дублирования в содержании отсутствует.

7. Представленная Программа предполагает использование современных образовательных технологий при реализации различных видов учебной работы. Формы образовательных технологий соответствуют специфике дисциплины.

8. Представленные и описанные в Программе формы текущей оценки знаний соответствуют специфике дисциплины и требованиям к выпускникам.

9. Форма промежуточного контроля знаний *бакалавра*, предусмотренная Программой, осуществляется в форме *зачета.* Формы оценки знаний, представленные в Рабочей программе, соответствуют специфике дисциплины и требованиям к выпускникам.

10. Учебно-методическое обеспечение дисциплины представлено основной, дополнительной литературой, интернет-ресурсами и соответствует требованиям ФГОС ВО направления подготовки *07.03.01 «Архитектура***»**, профиль подготовки **«***Архитектурное проектирование», «Градостроительное проектирование».*

11. Материально-техническое обеспечение соответствует требованиям ФГОС ВО направления подготовки *07.03.01 «Архитектура***»** и специфике дисциплины «*Архитектурные компьютерные программы*» и обеспечивает использование современных образовательных, в том числе интерактивных методов обучения.

12. Представленные на рецензию оценочные и методические материалы направления подготовки *07.03.01 «Архитектура***»** разработан в соответствии с нормативными документами, представленными в программе. Оценочные и методические материалы по дисциплине «*Архитектурные компьютерные программы*» предназначен для текущей и промежуточной аттестации и представляет собой совокупность разработанных кафедрой **«***Архитектура и градостроительство»* материалов для установления уровня и качества достижения обучающимися результатов обучения.

13. Задачами оценочных и методических материалов является контроль и управление процессом, приобретения обучающимися знаний, умений, навыков и компетенций, заявленных в образовательной программе по данной специальности.

14. Оценочные и методические материалы по дисциплине «*Архитектурные компьютерные программы*» представлен:

15. Данные материалы позволяют в полной мере оценить результаты обучения по дисциплине «*Архитектурные компьютерные программы*» в АГАСУ, а также оценить степень сформированности коммуникативных умений и навыков в сфере профессионального общения.

### **ОБЩИЕ ВЫВОДЫ**

На основании проведенной рецензии можно сделать заключение, что характер, структура и содержание рабочей программы дисциплины *«Архитектурные компьютерные программы*» ОПОП ВО по направлению *07.03.01 «Архитектура***»**, по программе *бакалавр,* разработанная доцентом*, Долотказиной Наилей Саимовной* соответствует требованиям ФГОС ВО, современным требованиям отрасли, рынка труда, профессиональных стандартов направления подготовки *07.03.01 «Архитектура***»**, профиль подготовки **«***Архитектурное проектирование», «Градостроительное проектирование»* и могут быть рекомендованы к использованию.

Рецензент: Степень, должность, место работы

(подпись) Ф. И. О.

\_\_\_\_\_\_\_\_\_\_\_\_\_\_\_ /\_\_\_\_\_\_\_\_\_\_\_\_\_\_\_\_/

#### **Аннотация**

**к рабочей программе дисциплины** «Архитектурные компьютерные программы**»** по направлению 07.03.01 «Архитектура» профиль подготовки «Архитектурное проектирование», «Градостроительное проектирование».

*Общая трудоемкость дисциплины составляет 3 зачетные единицы. Форма промежуточного контроля: зачет.*

**Целью** учебного курса «Архитектурные компьютерные программы» является формирование творческого метода архитектора на основе последовательного выявления композиционного замысла архитектурного сооружения путем использования разнообразных графических изображений в рамках учебных заданий.

**Задачами** курса являются:

- ввести студентов в осмысленное проектирование посредством архитектурных компьютерных программ для грамотного представления архитектурного замысел, передачи идеи и проектных предложений;
- раскрыть разнообразные приемы и средства 3D моделирования архитектурных объектов и извлечения из модели информации (чертежей) для выполнения тех или иных проектных задач.

**Учебная дисциплина «Архитектурные компьютерные программы» входит в Блок Б1.В.ДВ.03.01., вариативная часть.** Для освоения дисциплины необходимы знания, полученные при изучении следующих дисциплин: «Архитектурное проектирование», «Композиционное моделирование».

### **Краткое содержание дисциплины**:

*Раздел 1.* Основные понятия ArchiCad.

Обзор основных графических программ. Рабочее окружение ArchiCad. Настройка табло команд и плавающих панелей.

*Раздел 2.* Свойства основных инструментов ArchiCad

Обзор основных инструментов ArchiCad, средства проектирования и методы работы над проектом.

*Раздел 3.* Редактирование элементов.

Редактирование 3D и 2D-объектов.

*Раздел 4.* Дополнительные расширения ArchiCad.

ArchiGlazing, Archiforma; Truss Maker; Профайлер.

 *Раздел 5.* Построение рельефа местности, ландшафт.

3D- сетка. Благоустройство территории.

*Раздел 6.* Дополнительные программы для ArchiCad.

Art-Lantis, Photoshop, 3DS Max.

 *Раздел 7.* Проектирование мебели.

Проектирование мебели. Создание индивидуальной мебели при помощи инструмента морф, 3D сетка и т.д.

*Раздел 8.* Построение интерьеров.

Построение интерьеров, развертка стен, постановка света. Визуализация интерьеров.  *Раздел 9.* Визуализация проектов.

Визуализация объектов ArchiCad в Art-Lantis, 3D Max Studio. Наложение текстур.

Управление объектами. Параллельные проекции. Настройки камеры.

 *Раздел10.* Анимация проектов.

Анимация объекта (малоэтажный жилой дом) в программах ArchiCad; Art-Lantis.

 *Раздел 11.* Вывод проектной документации в ArchiCad.

Распечатка чертежей из ArchiCad. Подготовка макетов печатных листов в ArchiCad.  *Раздел 12.* Презентация проектов.

Компоновка фотоизображений и чертежей на планшете в программах Photoshop; Corel Draw.

*Заведующий кафедрой \_\_\_\_\_\_\_\_\_\_\_\_\_\_\_\_\_\_\_\_\_\_\_\_\_\_\_\_\_\_\_\_\_\_\_ /С.П. Кудрявцева/*

### Министерство образования и науки Астраханской области Государственное автономное образовательное учреждение Астраханской области высшего образования «Астраханский государственный архитектурно-строительный университет» (FAOY AO BO «AFACY»)

**УТВЕРЖДАЮ** Первый проректор / И. Ю. Петрова / И. О. Ф. (подпись) 05  $2017<sub>2</sub>$  $\rightarrow$ 

# ОЦЕНОЧНЫЕ И МЕТОДИЧЕСКИЕ МАТЕРИАЛЫ

Наименование дисциплины

Архитектурные компьютерные программы

(указывается наименование в соответствии с учебным планом)

### По направлению подготовки

07.03.02 «Реконструкция и реставрация архитектурного наследия» (указывается наименование направления подготовки в соответствии с ФГОС)

По профилю подготовки

«Реставрация объектов культурного наследия» (указывается наименование профиля в соответствии с ООП)

Кафедра

«Архитектура и градостроительство»

Квалификация (степень) выпускника бакалавр

### Разработчик:

Старший преподаватель

(занимаемая должность, учёная степень и учёное звание)

Ador И. О. Ф. (подпись)

Оценочные и методические материалы разработан для учебного плана 2017 г.

Оценочные и методические материалы расмотрены и утверждены назаседании кафедры «Архитектура и градостроительство» протокол № 12 от 25. 05. 2017 г.

Заведующий кафедрой

/ С.П. Кудрявцева / И. О. Ф. (подпись)

/Н.С. Долотказина/

Согласовано:

Председатель МСН «Реконструкция и реставрация архитектурного наследия» профиль «Реставрация объектов культурного наследия»

Т.О. Питман /

(подпись)

И. О. Ф

Начальник УМУ

Специалист УМУ

- И.В. Аксютина / (подпись) И. О. Ф 110.10 Caber aba (подпись) И. О. Ф

# **СОДЕРЖАНИЕ:**

- **1.** Оценочные и методические материалы для проведения промежуточной аттестации и текущего контроля обучающихся по дисциплине
- 1.1. Перечень компетенций с указанием этапов их формирования в процессе освоения образовательной программ
- 1.2. Описание показателей и критериев оценивания компетенций на различных этапах их формирования, описание шкал оценивания
- 1.2.1. Перечень оценочных средств текущей формы контроля Описание показателей и критериев оценивания компетенций по дисци-
- 1.2.2. плине на различных этапах их формирования, описание шкал оценивания
- 1.2.3. Шкала оценивания

Типовые контрольные задания или иные материалы, необходимые для

- 2. оценки знаний, умений, навыков, характеризующих этапы формирования компетенций в процессе освоения образовательной программы
- Методические материалы, определяющие процедуры оценивания зна-
- 3. ний, умений, навыков, характеризующих этапы формирования компетенций

## **1. Оценочные и методические материалы для проведения промежуточной аттестации и текущего контроля обучающихся по дисциплине**

Оценочные и методические материалы является неотъемлемой частью рабочей программы дисциплины и представлен в виде отдельного документа

## **1.1. Перечень компетенций с указанием этапов их формирования в процессе освоения образовательной программы**

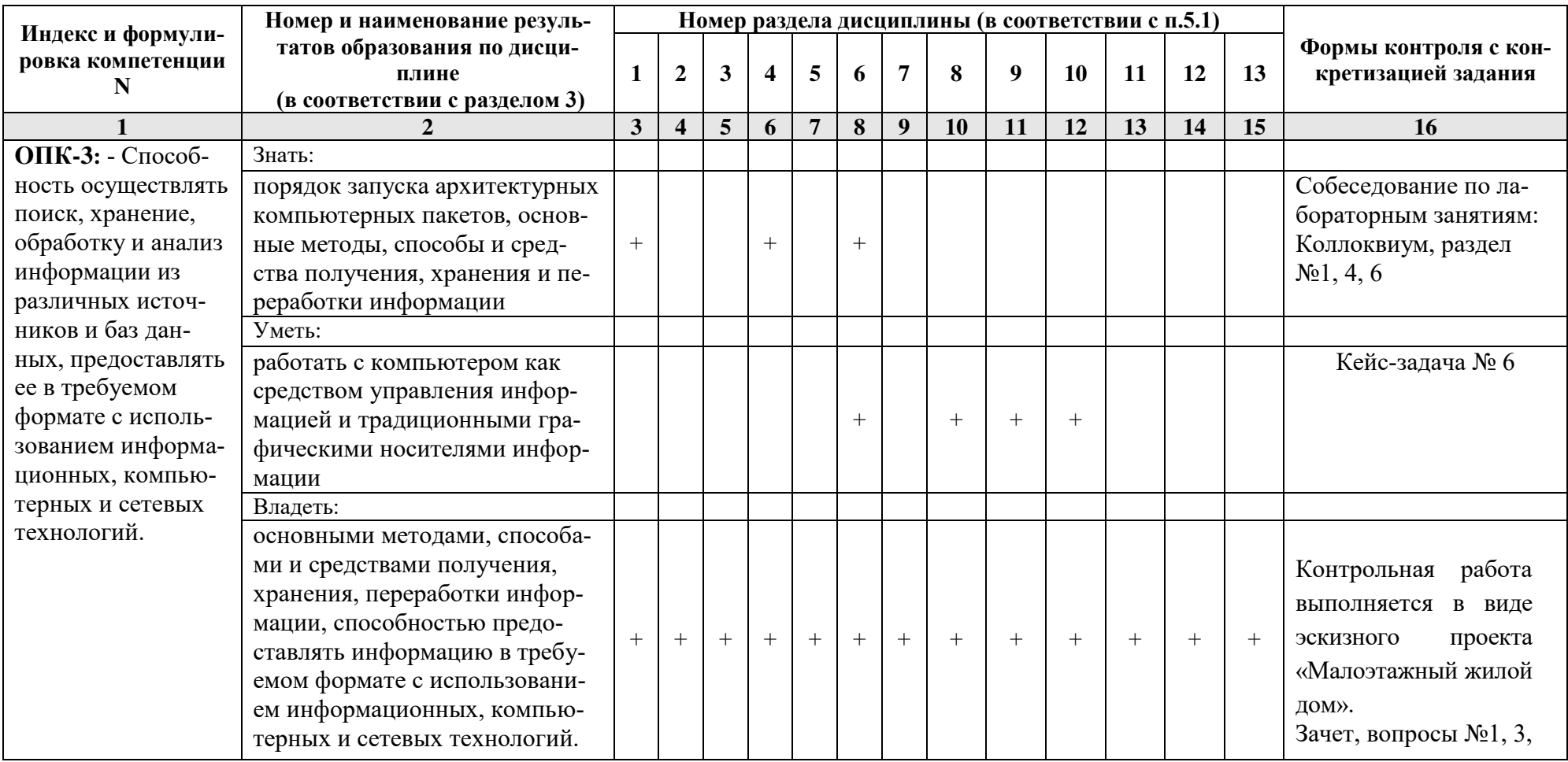

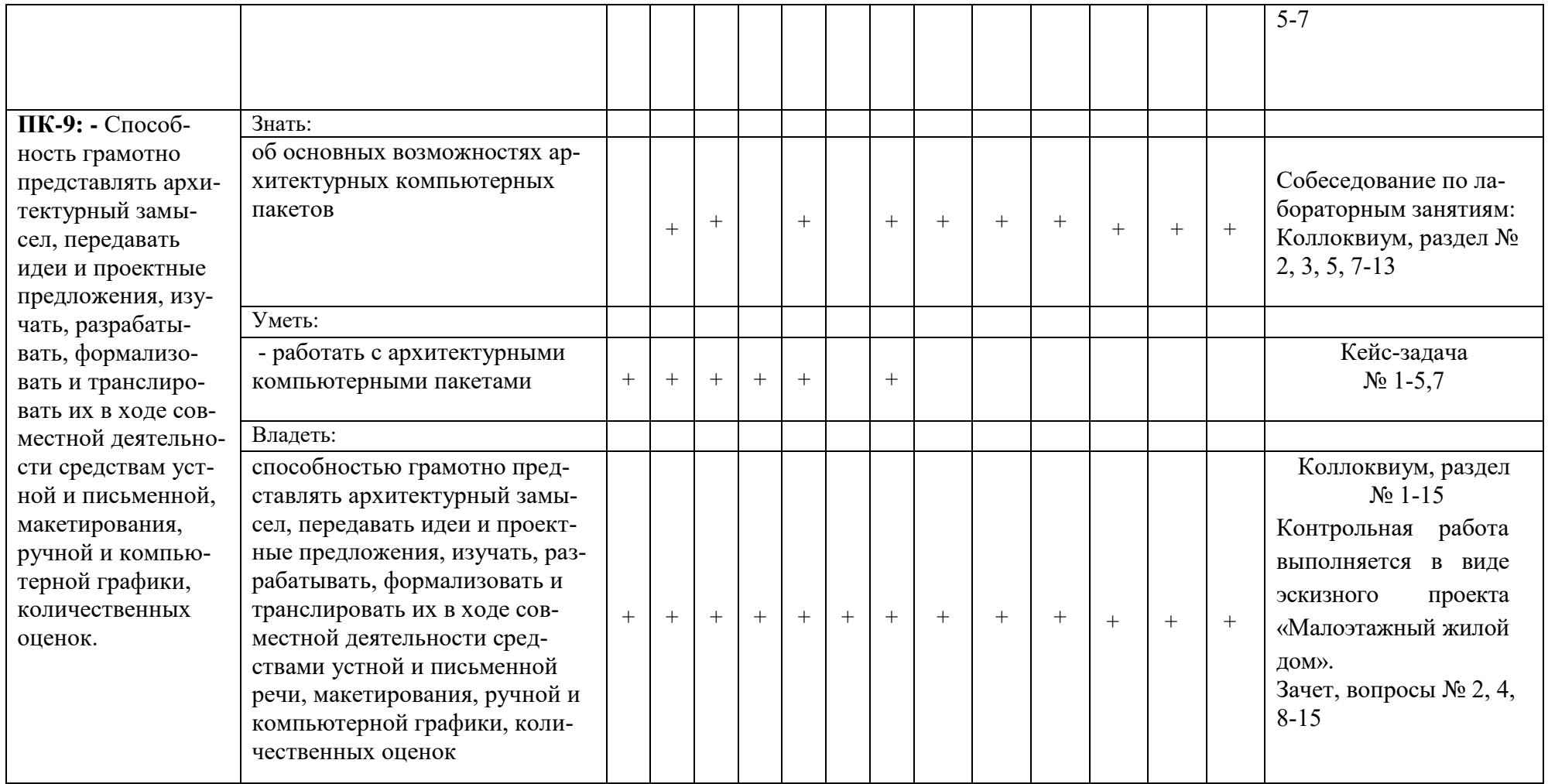

## **1.2.Описание показателей и критериев оценивания компетенций на различных этапах их формирования, описание шкал оценивания**

# **1.2.1. Перечень оценочных средств текущей формы контроля**

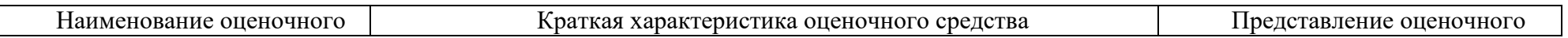

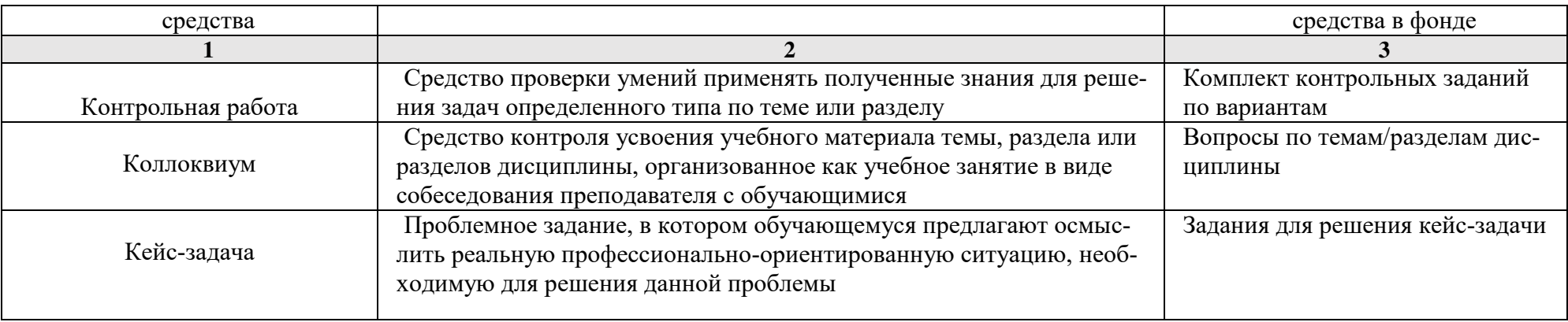

## **1.2.2. Описание показателей и критериев оценивания компетенций по дисциплине на различных этапах их формирования, описание шкал оценивания**

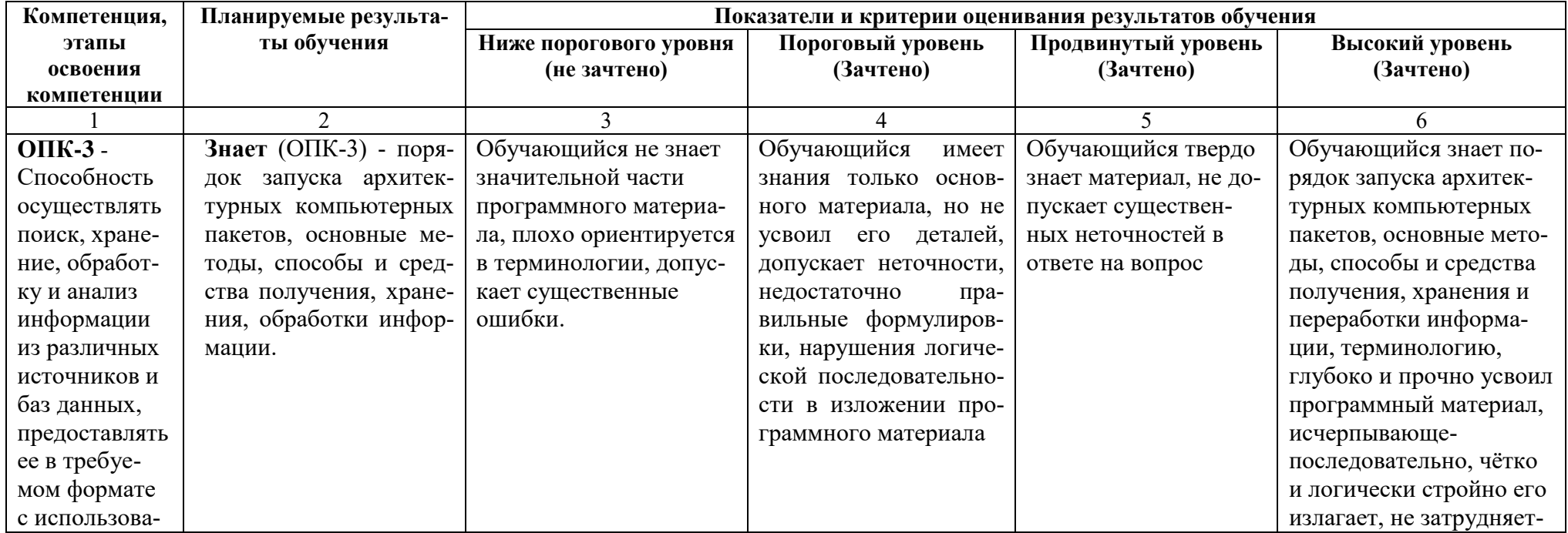

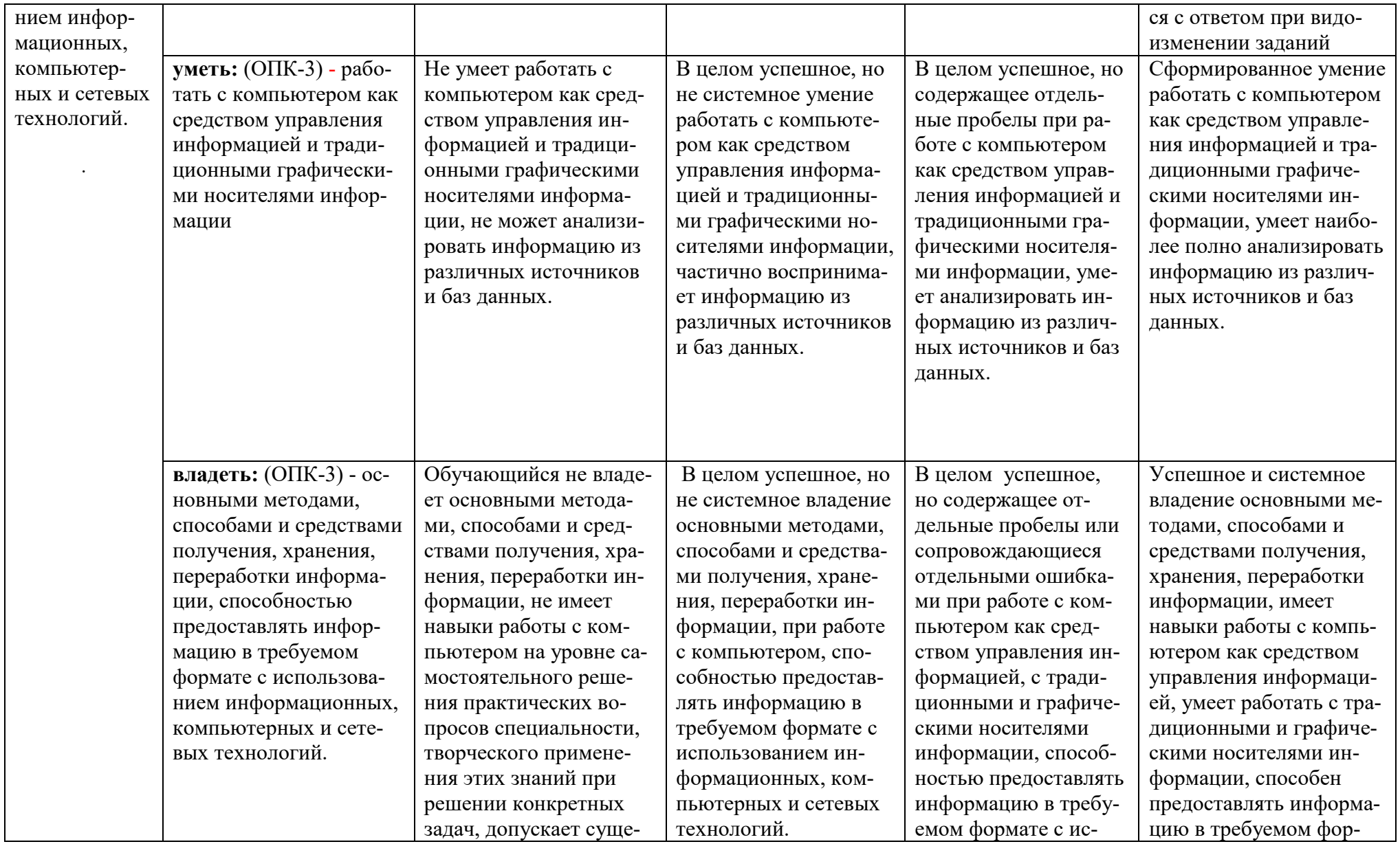

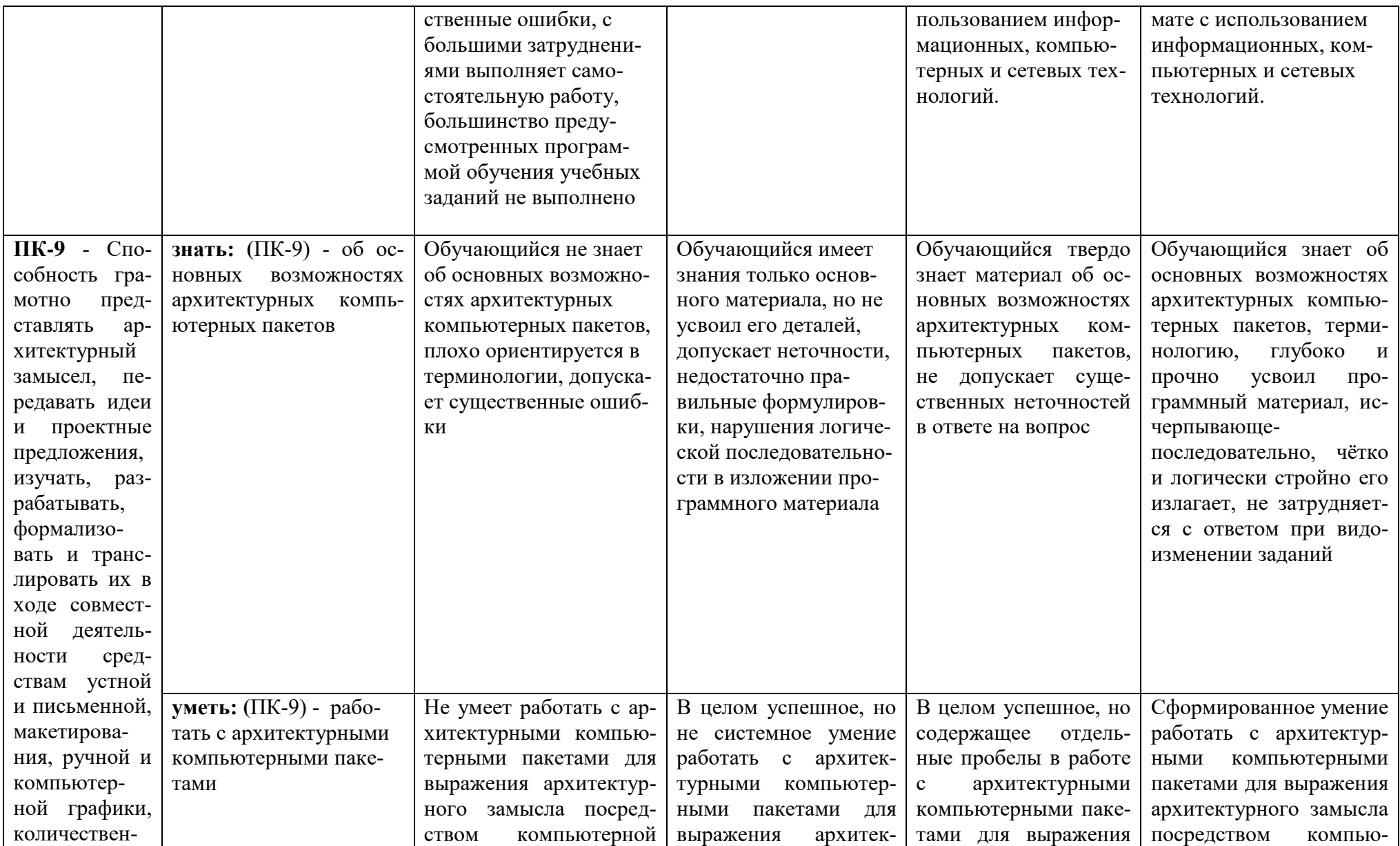

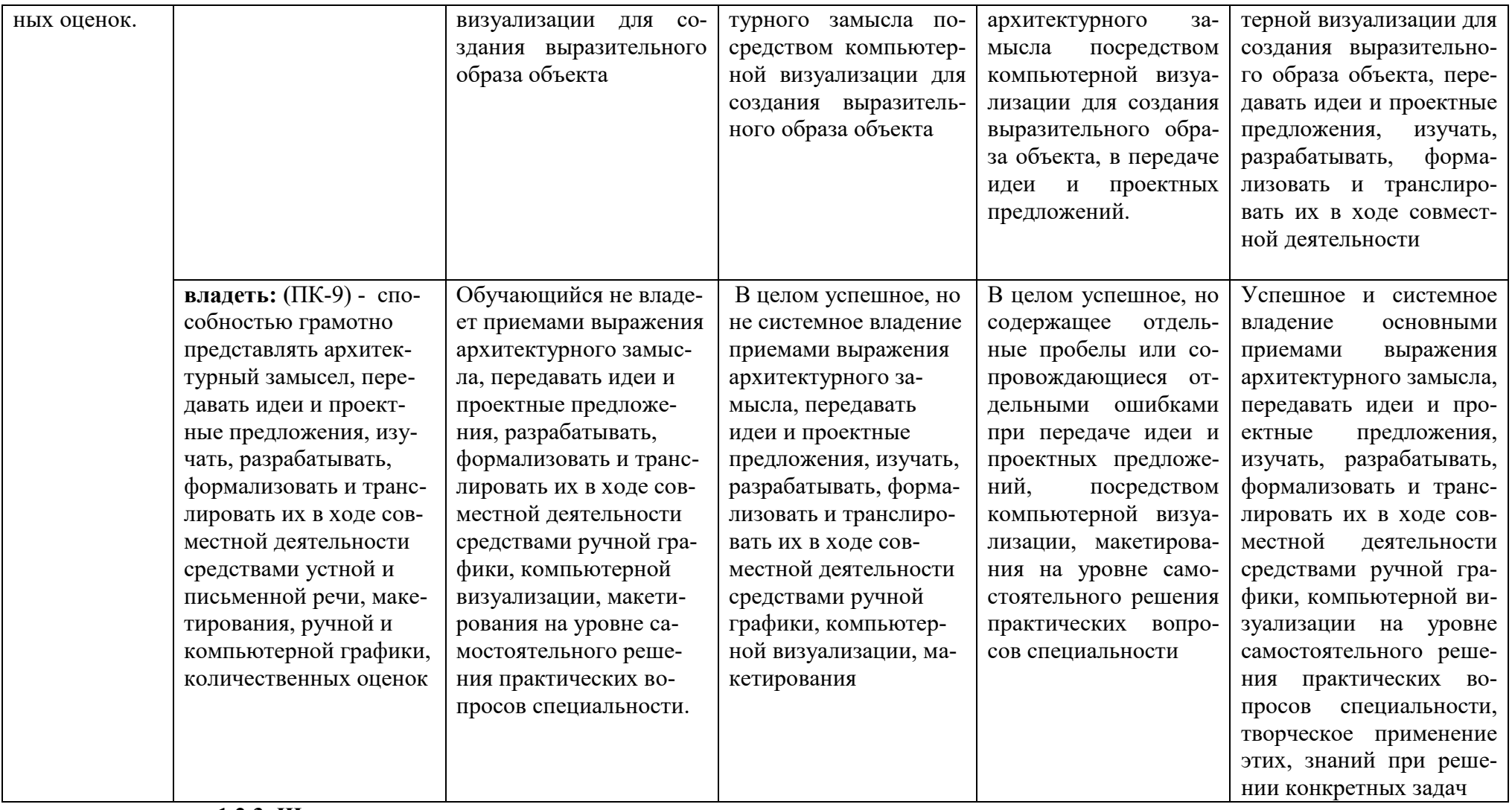

### **1.2.3. Шкала оценивания**

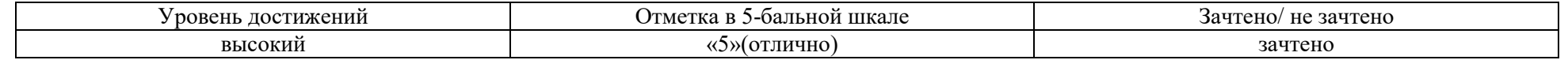

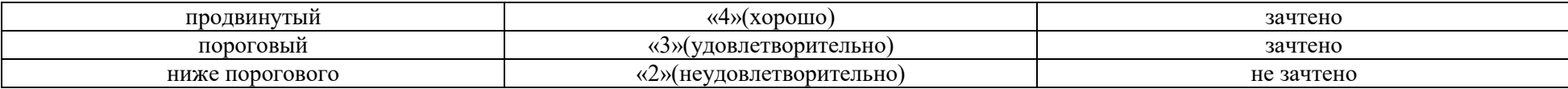

## **2.Типовые контрольные задания или иные материалы, необходимые для оценки знаний, умений, навыков, характеризующих этапы формирования компетенций в процессе освоения образовательной программы**

## **2.1. Зачет**

- а) типовые вопросы:
- 1. Концепция ArchiCad. Перечислить другие графические программы.
- 2. Дополнительные программы к ArchiCad.
- 3. Профили рабочего окружения.
- 4. Работа с библиотеками и библиотечными элементами.
- 5. Рабочая среда и настройка проекта.
- 6. Основные свойства и методы построения 2D инструментов.
- 7. Основные свойства и методы построения 3D инструментов.
- 6. Редактирование элементов проекта.
- 7. Обмен данными с другими программами.
- 8. Параметры 3D изображения.
- 9. Виды источников света.
- 10. Фотоизображения и механизмы визуализации.
- 11. Анимация, создание видеоролика в ArchiCad.
- 12. Анимация, создание видеоролика в Artlantis.
- 13. Анимация, создание видеоролика в 3D Max Studio.
- 14. Вывод проектной документации в ArchiCad.
- 15. Презентация проектов.
- б) критерии оценки:
- 1. Уровень сформированности компетенций.
- 2. Уровень усвоения теоретических положений дисциплины, правильность формулировки основных понятий и закономерностей.
- 3. Уровень знания фактического материала в объеме программы.
- 4. Логика, структура и грамотность изложения вопроса.
- 5. Умение связать теорию с практикой.
- 6. Умение делать обобщения, выводы.

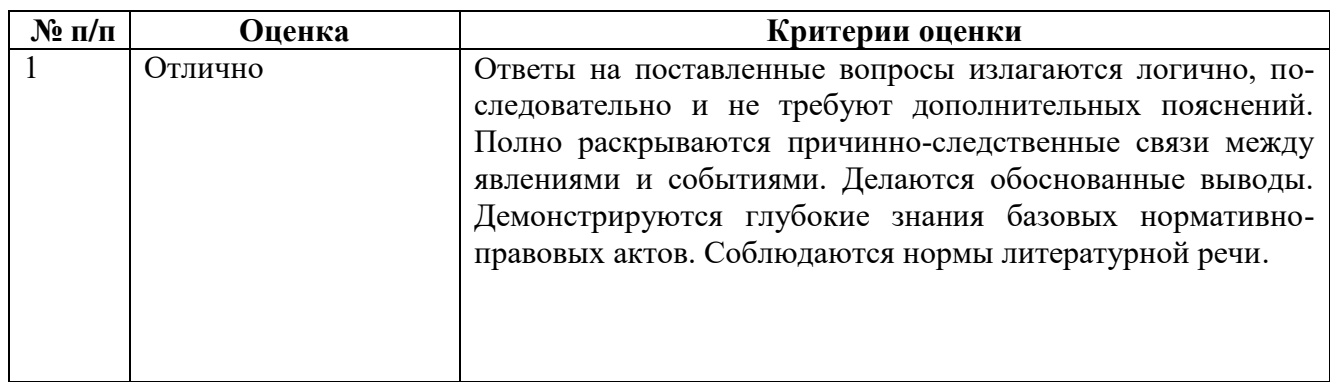

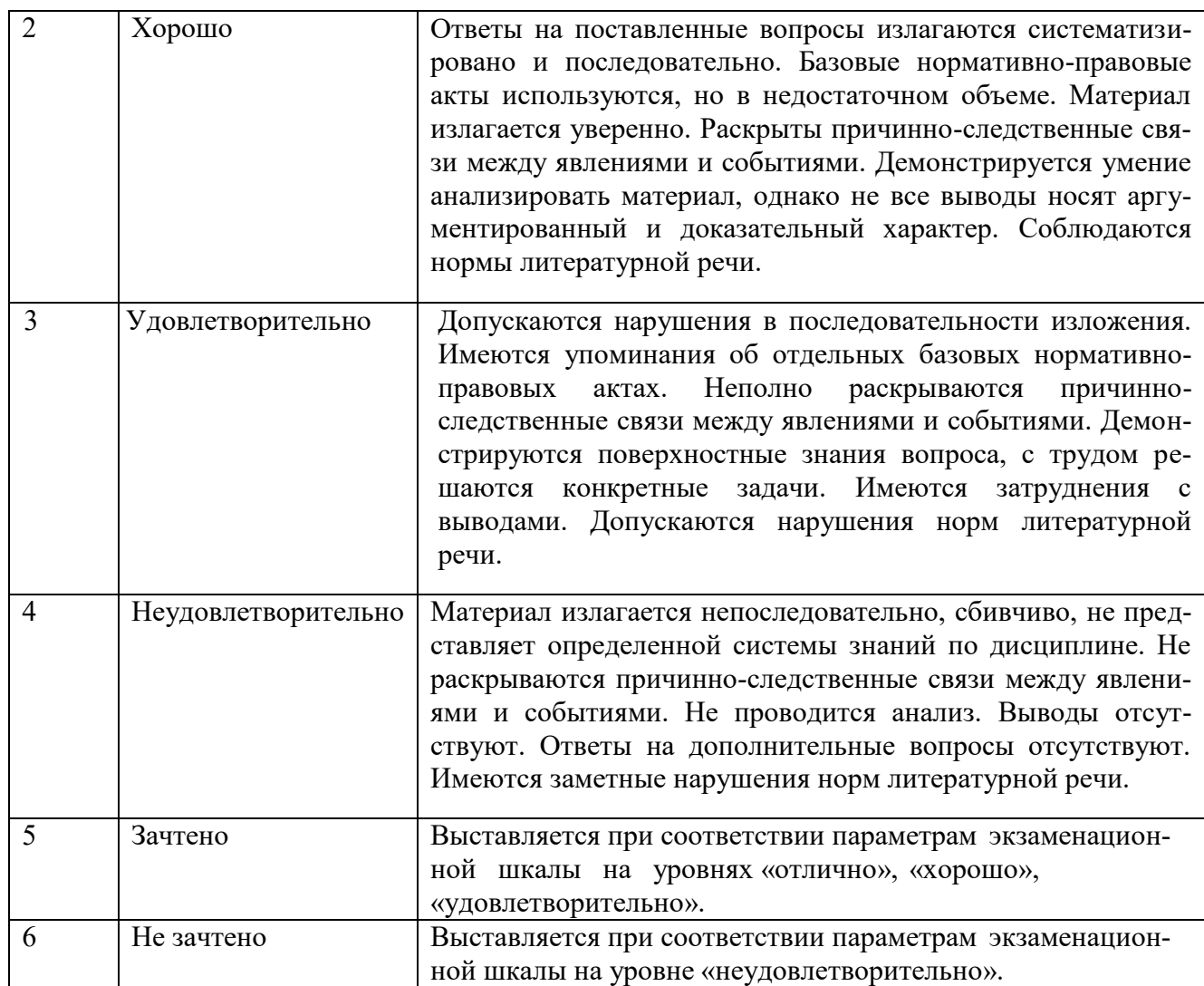

# **2.2. Контрольная работа:**

а) индивидуальное задание (приложение № 1)

Состав альбома эскизного проекта «Малоэтажный жилой дом»:

- 1. Схема благоустройства территории.
- 2. Перспективы.
- 3. План 1 этажа.
- 4. План 2 этажа.
- 5. Разрезы.
- 6. Фасады.
- 7. Интерьеры.
- 8. Видеоролик

Выполняется в виде эскизного проекта «Малоэтажный жилой дом»:

б) критерии оценки:

1. Правильность оформления контрольной работы (эскизного проекта).

2. Уровень сформированности компетенций.

3. Уровень усвоения теоретических положений дисциплины, правильность формулировки основных понятий и закономерностей.

- 4. Уровень знания фактического материала в объеме программы.
- 5. Логика, структура и грамотность изложения графической работы.
- 6. Умение связать теорию с практикой.
- 7. Умение делать обобщения, выводы.

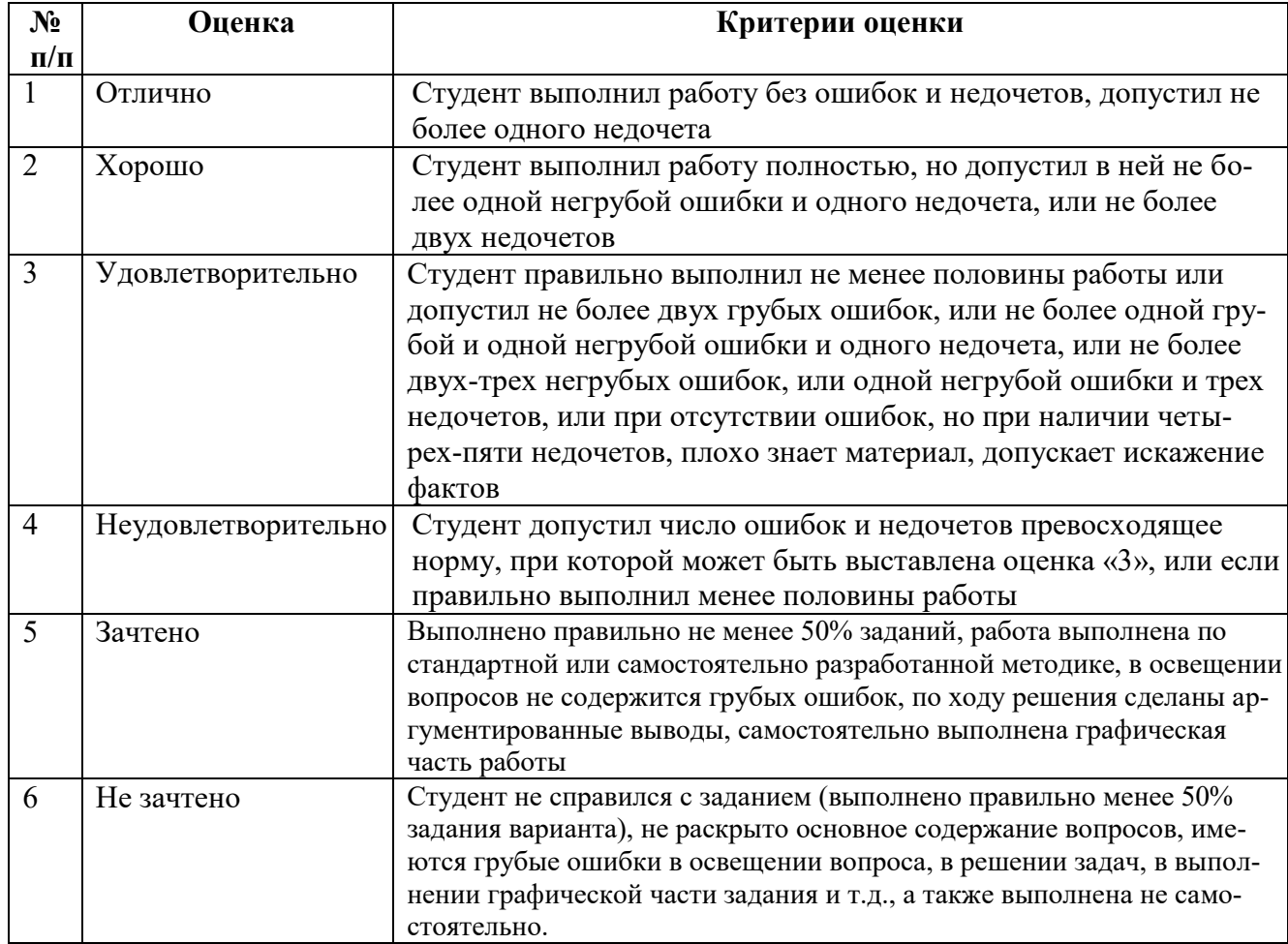

## **2.3. Коллоквиум**

а) типовые вопросы:

### **Раздел 1.**

Основные понятия ArchiCad.

- 1. Основные принципы работы в ArchiCad.
- 2. Элементы интерфейса.
- 3. Понятие «плавающие панели».
- 4. Управление изображением в окнах.
- 5. Система координат и координатная сетка.
- 6. Реквизиты проекта .
- 8. Масштаб и масштабируемые элементы.
- 9. Настройка рабочей среды.

## **Раздел 2.**

Свойства основных инструментов ArchiCad

- 1. Параметры и методы построения конструктивных элементов.
- 2. Построение элементов здания инструментом «оболочка».
- 3. Построение элементов здания инструментом «морф».

4. Построение элементов здания инструментом «навесная стена».

# **Раздел 3.**

Редактирование злементов

1. Редактирование 2D инструментов ArchiCad.

2. Редактирование 3D инструментов ArchiCad..

## **Раздел 4.**

Дополнительные расширения ArchiCad.

- 1. Расширения ArchiCad и их установка.
- 2. Менеджер расширений.
- 3. Функции расширения ArchiGlazing.
- 4. Функции расширения ArchiForma.
- 5. Функции расширения ArchiTerra.
- 6. Функции расширения ArchiTiles.
- 7. Функции расширения ArchiFasade.
- 8. Функции расширения ArchiWall.
- 9. Функции расширения ArchiStair.

**Раздел 5.** 

Построение рельефа местности, ландшафт.

- 1. Создание ландшафта с помощью инструмента 3D сетка.
- 2. Параметры 3D сетки.
- 3. Способы построения 3D сетки.
- 4. Редактирование 3D сетки.
- 5. Построение благоустройства на созданном рельефе с помощью 3D инструментов.
- 6. Размещение малых архитектурных форм и элементов благоустройства.

**Раздел 6.** 

Дополнительные программы для ArchiCad

- 1. Основные понятия о программе Artlantis.
- 2. Экспорт файлов в формате Artlantis.
- 3. Основные понятия о программе Photoshop.
- 4. Основные понятия о программе 3D Max.
- 5. Экспорт файлов в формате 3D Max.

**Раздел 7** 

Проектирование мебели по индивидуальным проектам

- 1. Создание ндивидуальной мебели при помощи 3D-инструментов (морф, 3D сетка и т.д.).
- 2. Преобразование созданной мебели в библиотечный элемент.

**Раздел 8** 

Построение интерьеров

- 1. Развертка стен с помощью инструмента «внутренний вид».
- 2. Преобразование разверток стен в 2D чертеж.
- 3. Постановка камеры и света в интерьере.
- 4. Визуализация интерьеров.

**Раздел 9** 

Источники света, освещенность

- 1. Общий источник света.
- 2. Параметры освещенности.
- 3. Светильники внутренние и уличные.

## **Раздел 10**

Визуализация проектов.

- 1. Визуализация в3D-окне.
- 2. Основные принципы построения фотоизображений.
- 3. Наложение текстур.
- 4. Механизм визуализации Light Works.
- 5. Параметры эскизного механизма визуализации.

6. Редактирование стилей эскизной визуализации.

7. Специальные возможности визуализации.

8. 3D-разрезы, настройка вида.

**Раздел 11** 

Анимация проектов

1. Типы камер.

2. Траектория съемки.

- 3. Траектория солнца.
- 4. Анимация проектов в ArchiCad.
- 5. Анимация проектов в Artlantis.

6. Анимация проектов в 3D Max.

**Раздел 12** 

## Вывод проектной документации в ArchiCad

- 1. Создание макета чертежей в ArchiCad.
- 2. Компоновка чертежей в макете.
- 3. Вывод чертежей в печать.

**Раздел 13** 

Презентация проектов

1. Обработка фотоизображений в программе Photoshop.

2. Компоновка фотоизображений и чертежей на планшете в программах Photoshop; Corel Draw

3. Использование кистей для оформления антуража в программе Photoshop.

4. Оформление слайд-шоу и видеороликов для презентаций в программе Windows Movie Maker.

5. Использование спецэффектов, озвучивание презентаций.

- б) критерии оценки:
- 1. Уровень сформированности компетенций.
- 2. Уровень усвоения теоретических положений дисциплины, правильность формулировки основных понятий и закономерностей.
- 3. Уровень знания фактического материала в объеме программы.
- 4. Логика, структура и грамотность изложения вопроса.
- 5. Умение связать теорию с практикой.
- 6. Умение делать обобщения, выводы.

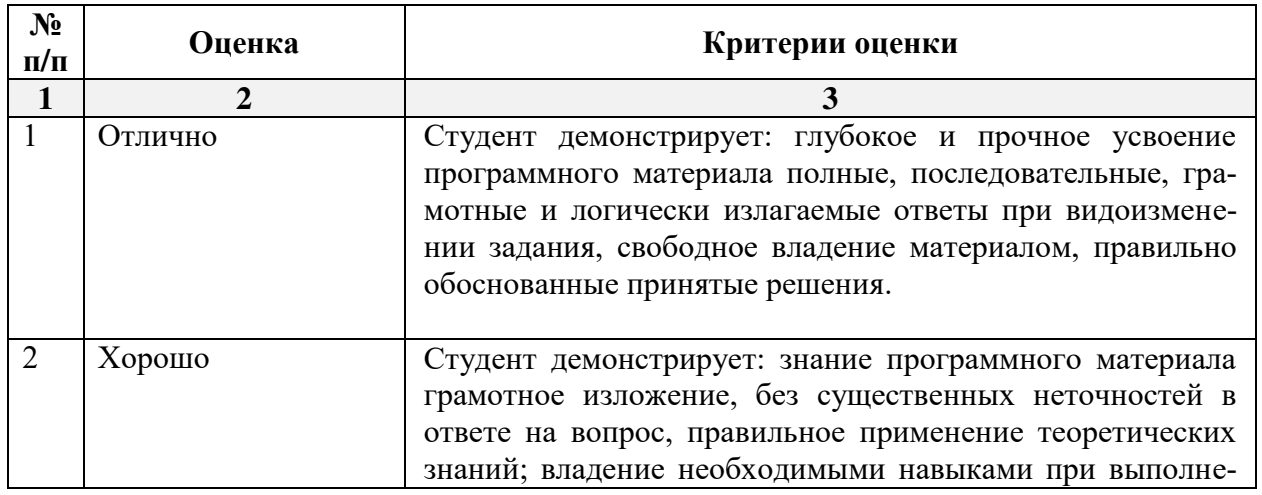

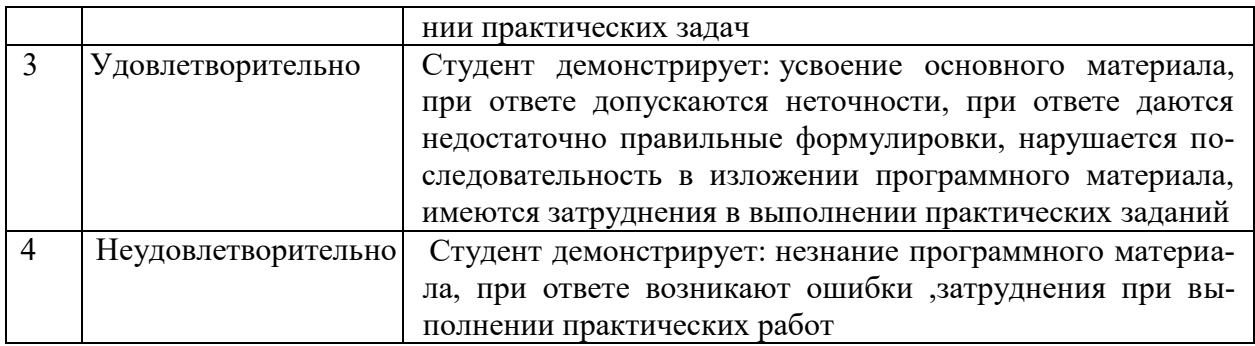

## **2.4. Кейс-задача**

- а) типовые вопросы:
- 1. Способы создания лестниц в Stair Maker.
- 2. Создание ферм с помощью Truss Maker.
- 3. Создание конструкций крыши с помощью Roof Maker.
- 4. Создание индивидуальных библиотечных объектов.
- 5. Создание индивидуальных окон и дверей с помощью расширения ArchiGlazing.
- 6. Загрузка библиотечных элементов через интернет ресурсы.
- 7. Создание рельефа с помощью инструмента 3D сетки.
- б) критерии оценки:

При оценке знаний на кейс-задаче учитывается:

- 1. Уровень сформированности компетенций.
- 2. Уровень усвоения теоретических положений дисциплины, правильность формулировки основных понятий и закономерностей.
- 3. Уровень знания фактического материала в объеме программы.
- 4. Логика, структура и грамотность изложения вопроса.
- 5. Умение связать теорию с практикой.
- 6. Умение делать обобщения, выводы.

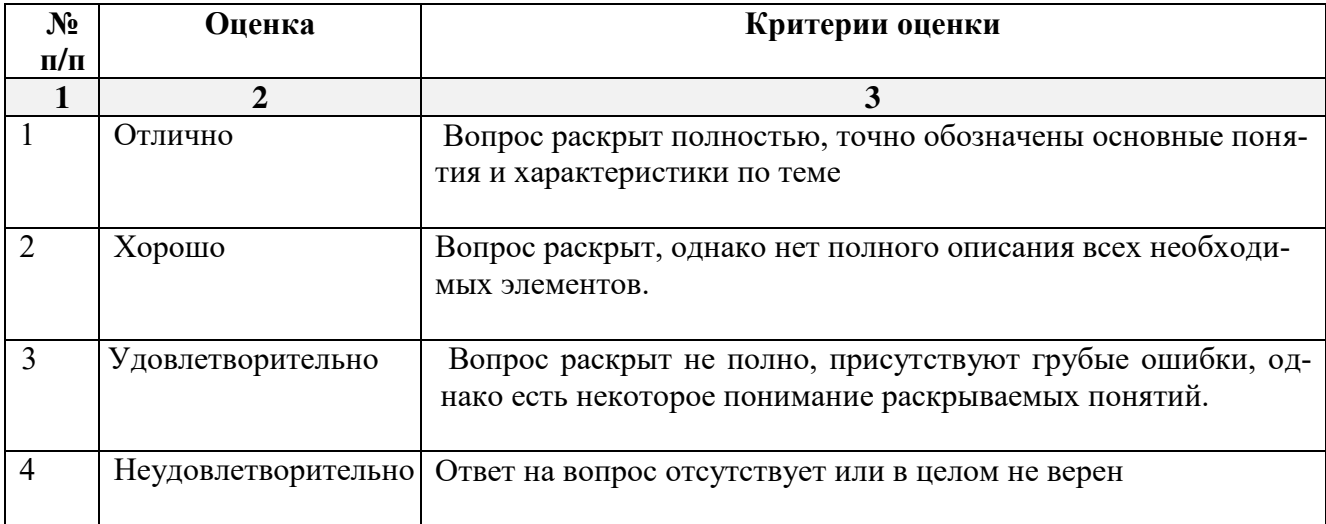

## 4. **Методические материалы, определяющие процедуры оценивания знаний, умений, навыков, характеризующих этапы формирования компетенций**

Поскольку учебная дисциплина призвана формировать несколько дескрипторов компетенций, процедура оценивания реализуется поэтапно:

**1-й этап:** оценивание уровня достижения каждого из запланированных результатов обучения – дескрипторов (знаний, умений, владений) в соответствии со шкалами и критериями, установленными матрицей компетенций ООП (приложение к ООП). Экспертной оценке преподавателя подлежат уровни сформированности отдельных дескрипторов, для оценивания которых предназначена данная оценочная процедура текущего контроля или промежуточной аттестации согласно матрице соответствия оценочных средств результатам обучения по дисциплине.

**2-этап:** интегральная оценка достижения обучающимся запланированных результатов обучения по итогам отдельных видов текущего контроля и промежуточной аттестации.

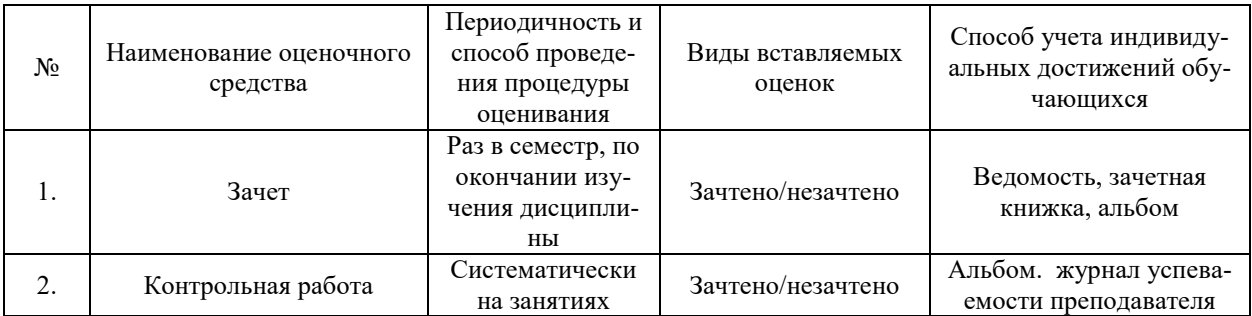

#### **Характеристика процедур текущего и промежуточного контроля по дисциплине**

Удовлетворительная оценка по дисциплине, может выставляться и при неполной сформированности компетенций в ходе освоения отдельной учебной дисциплины, если их формирование предполагается продолжить на более поздних этапах обучения, в ходе изучеия других учебных дисциплин.

## **Приложение 1.**

### **Задание №1**

- 2. Извлечь из 3D модели чертежи (планы, разрез).
- 3. Извлечь из 3D модели фотоизображения (перспективы, фасады).
- 4. Создать интерьер любой комнаты (на выбор) проектируемого дома.
- 5. Оформить альбом проекта «Индивидуальный 2-х этажный жилой дом».
- 6. Создать видеоролик.

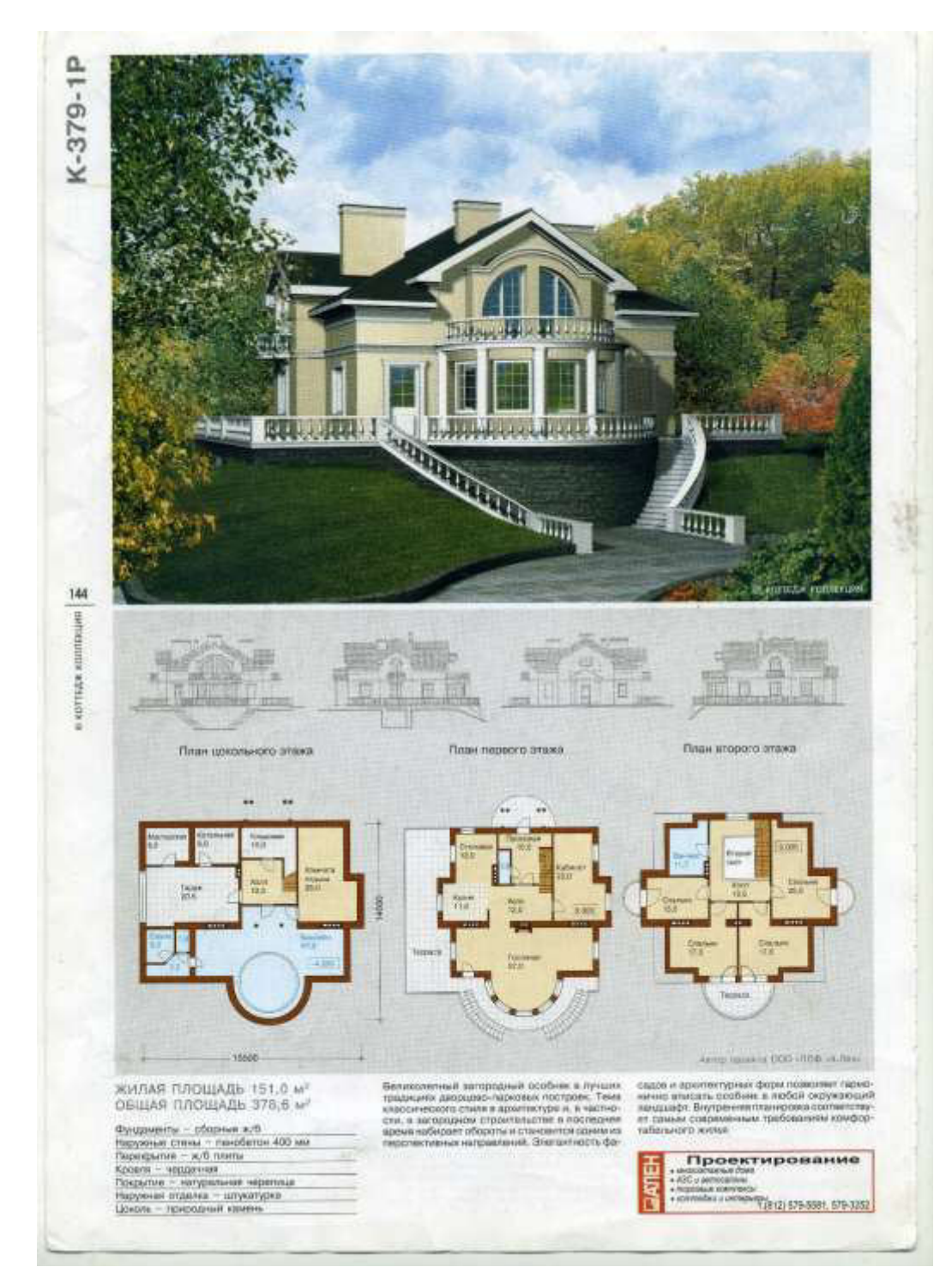

- 2. Извлечь из 3D модели чертежи (планы, разрез).
- 3. Извлечь из 3D модели фотоизображения (перспективы, фасады).
- 4. Создать интерьер любой комнаты (на выбор) проектируемого дома.
- 5. Оформить альбом проекта «Индивидуальный 2-х этажный жилой дом».
- 6. Создать видеоролик.

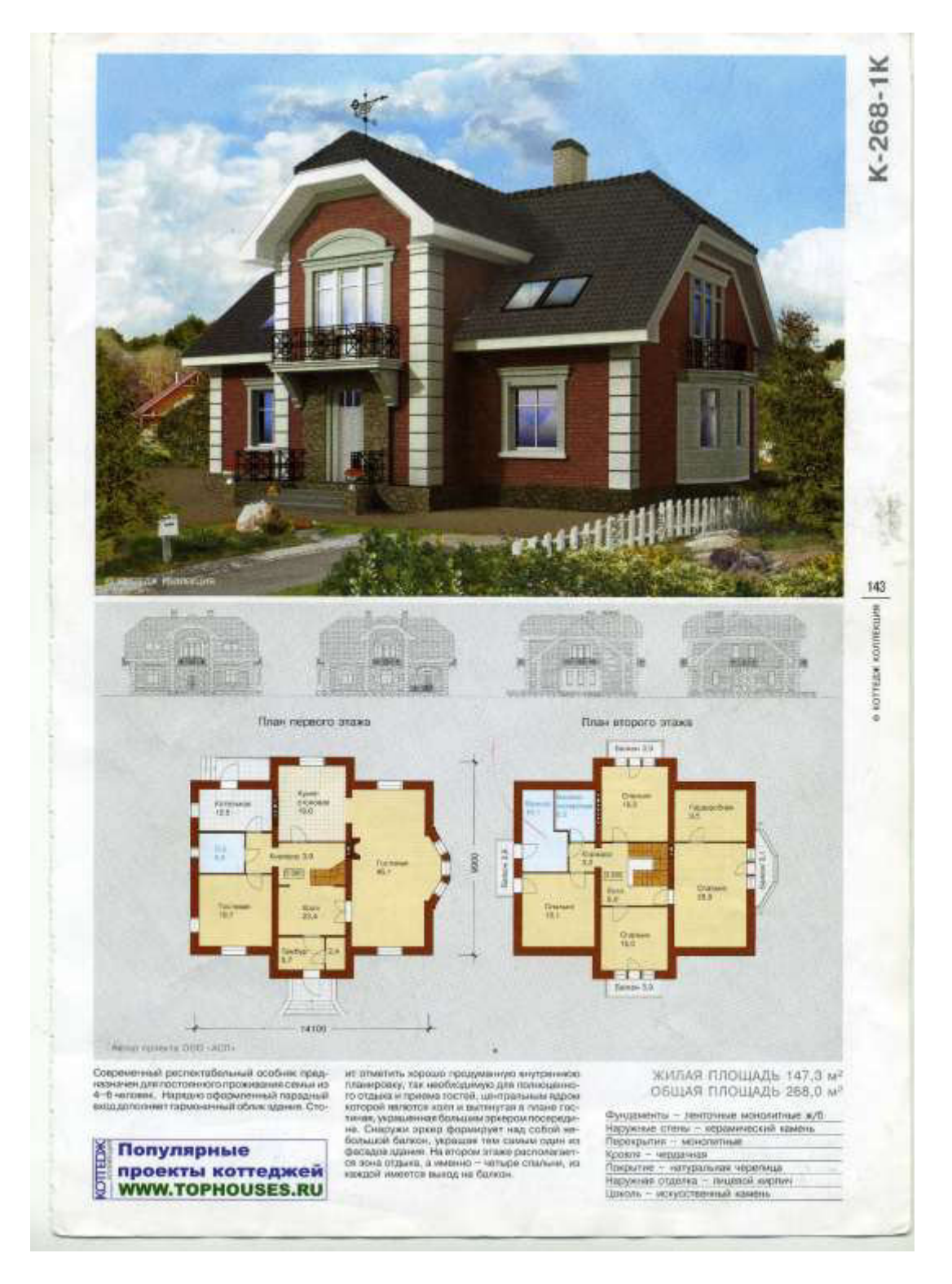

- 2. Извлечь из 3D модели чертежи (планы, разрез).
- 3. Извлечь из 3D модели фотоизображения (перспективы, фасады).
- 4. Создать интерьер любой комнаты (на выбор) проектируемого дома.
- 5. Оформить альбом проекта «Индивидуальный 2-х этажный жилой дом».
- 6. Создать видеоролик.

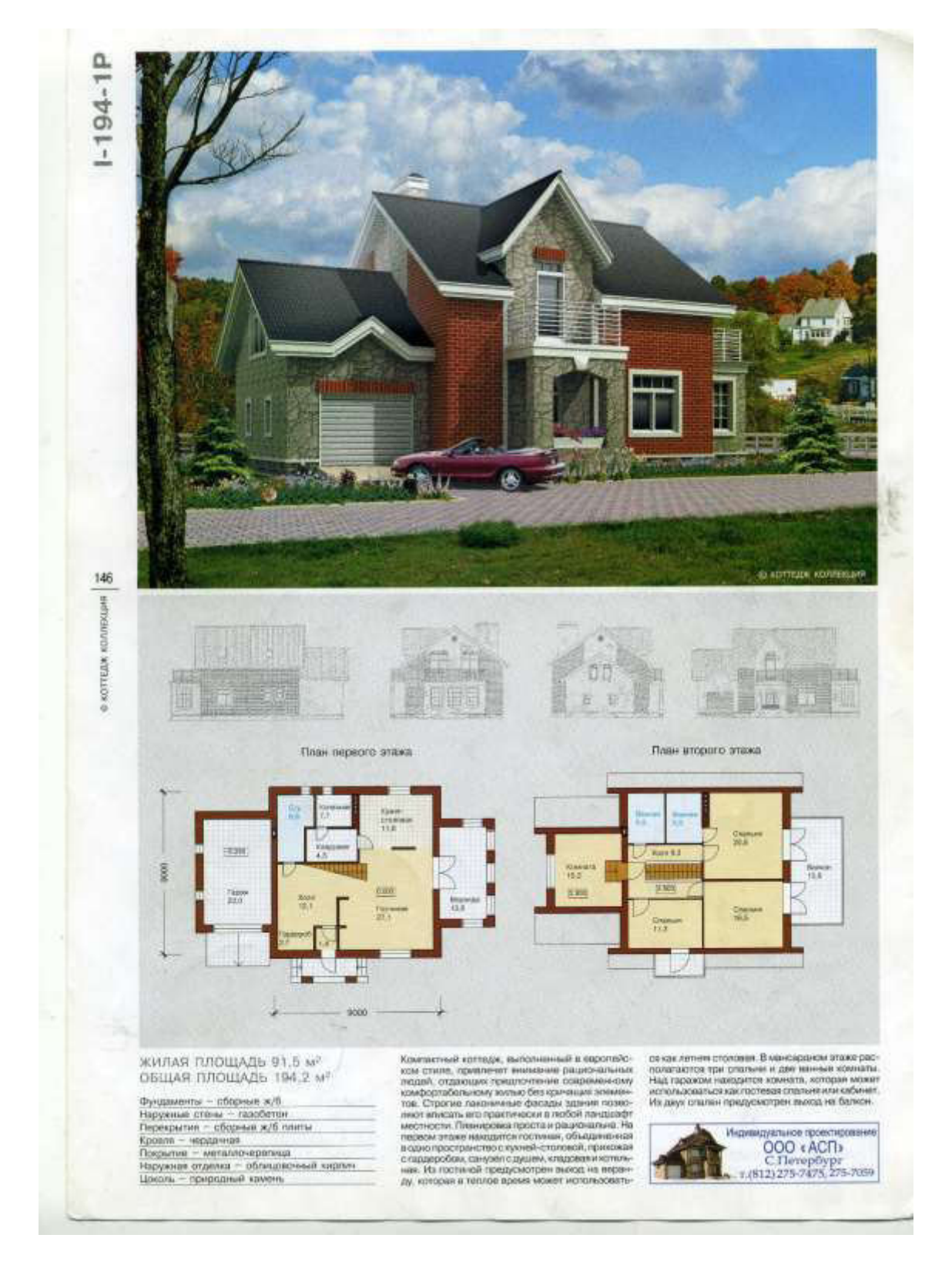

- 2. Извлечь из 3D модели чертежи (планы, разрез).
- 3. Извлечь из 3D модели фотоизображения (перспективы, фасады).
- 4. Создать интерьер любой комнаты (на выбор) проектируемого дома.
- 5. Оформить альбом проекта «Индивидуальный 2-х этажный жилой дом».
- 6. Создать видеоролик.

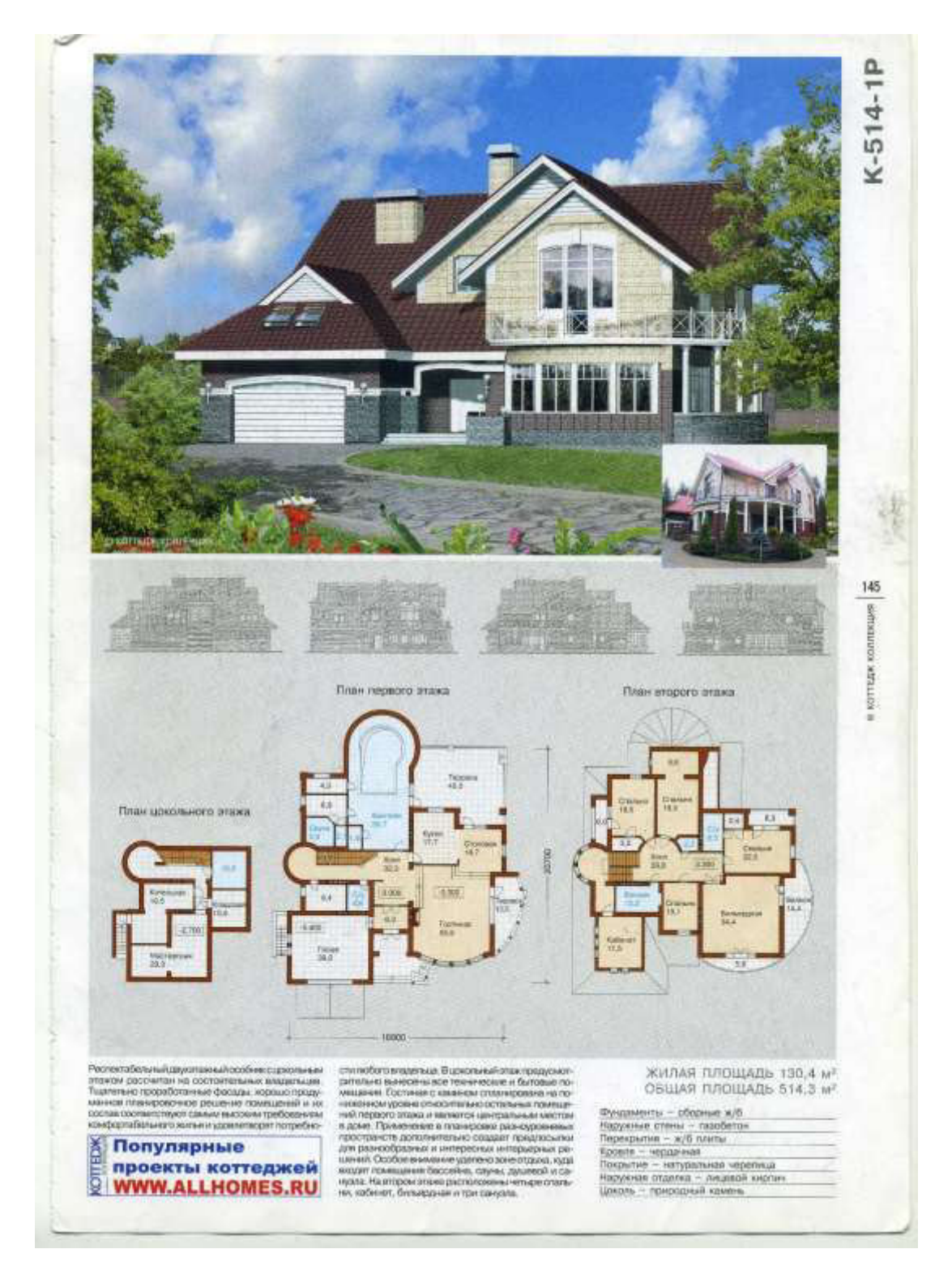

- 2. Извлечь из 3D модели чертежи (планы, разрез).
- 3. Извлечь из 3D модели фотоизображения (перспективы, фасады).
- 4. Создать интерьер любой комнаты (на выбор) проектируемого дома.
- 5. Оформить альбом проекта «Индивидуальный 2-х этажный жилой дом».
- 6. Создать видеоролик.

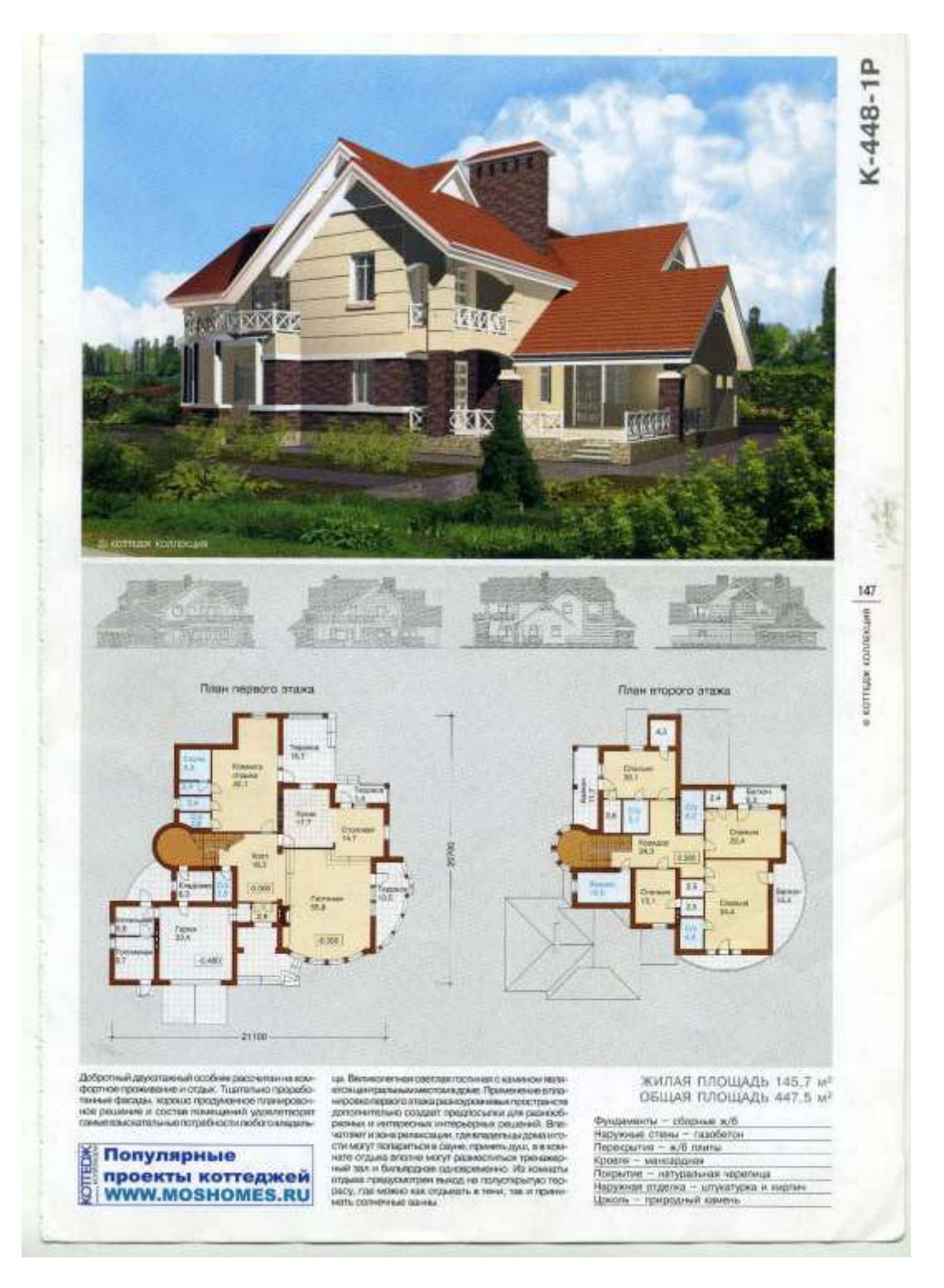

- 2. Извлечь из 3D модели чертежи (планы, разрез).
- 3. Извлечь из 3D модели фотоизображения (перспективы, фасады).
- 4. Создать интерьер любой комнаты (на выбор) проектируемого дома.
- 5. Оформить альбом проекта «Индивидуальный 2-х этажный жилой дом».
- 6. Создать видеоролик.

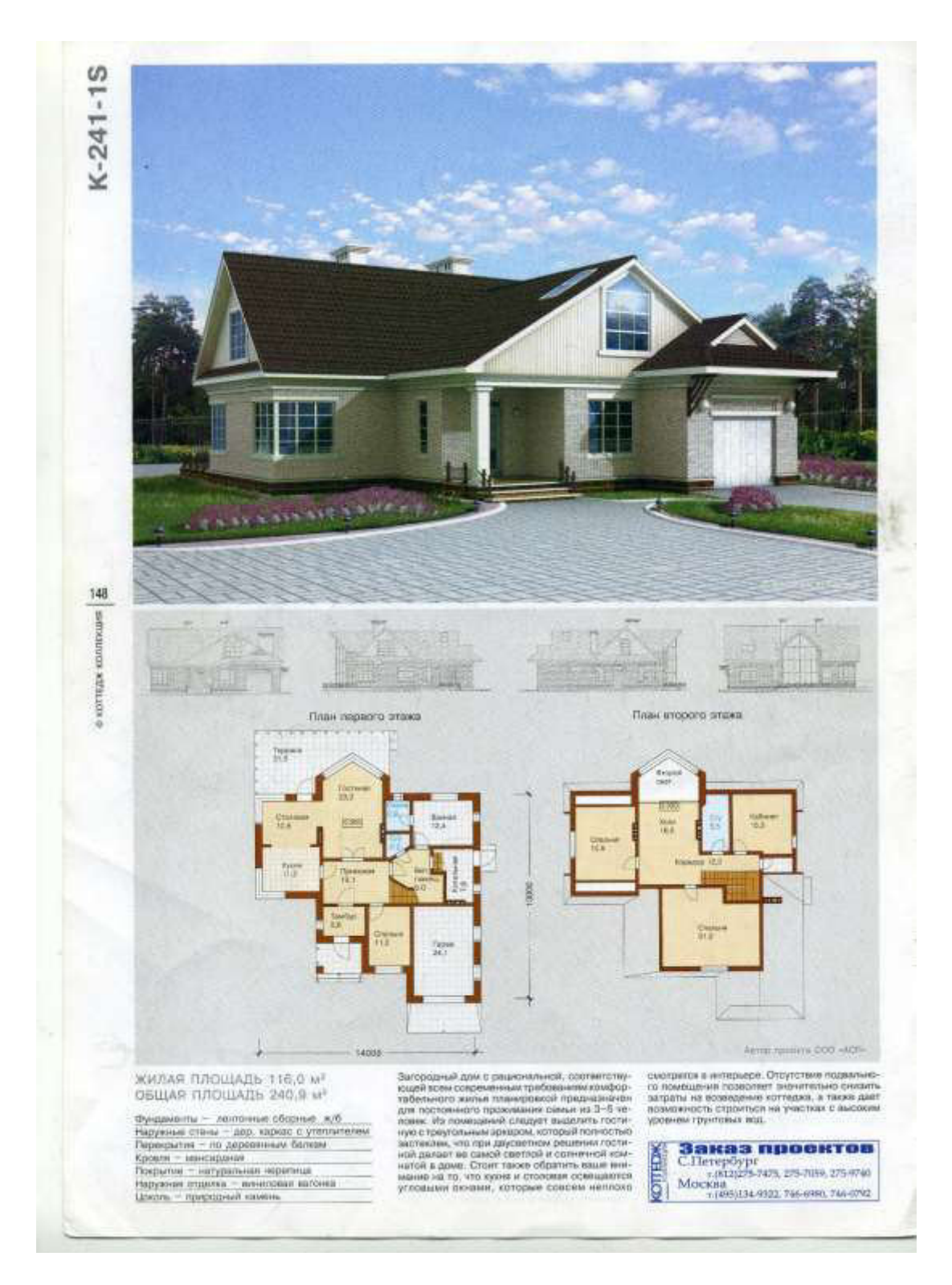

- 2. Извлечь из 3D модели чертежи (планы, разрез).
- 3. Извлечь из 3D модели фотоизображения (перспективы, фасады).
- 4. Создать интерьер любой комнаты (на выбор) проектируемого дома.
- 5. Оформить альбом проекта «Индивидуальный 2-х этажный жилой дом».
- 6. Создать видеоролик.

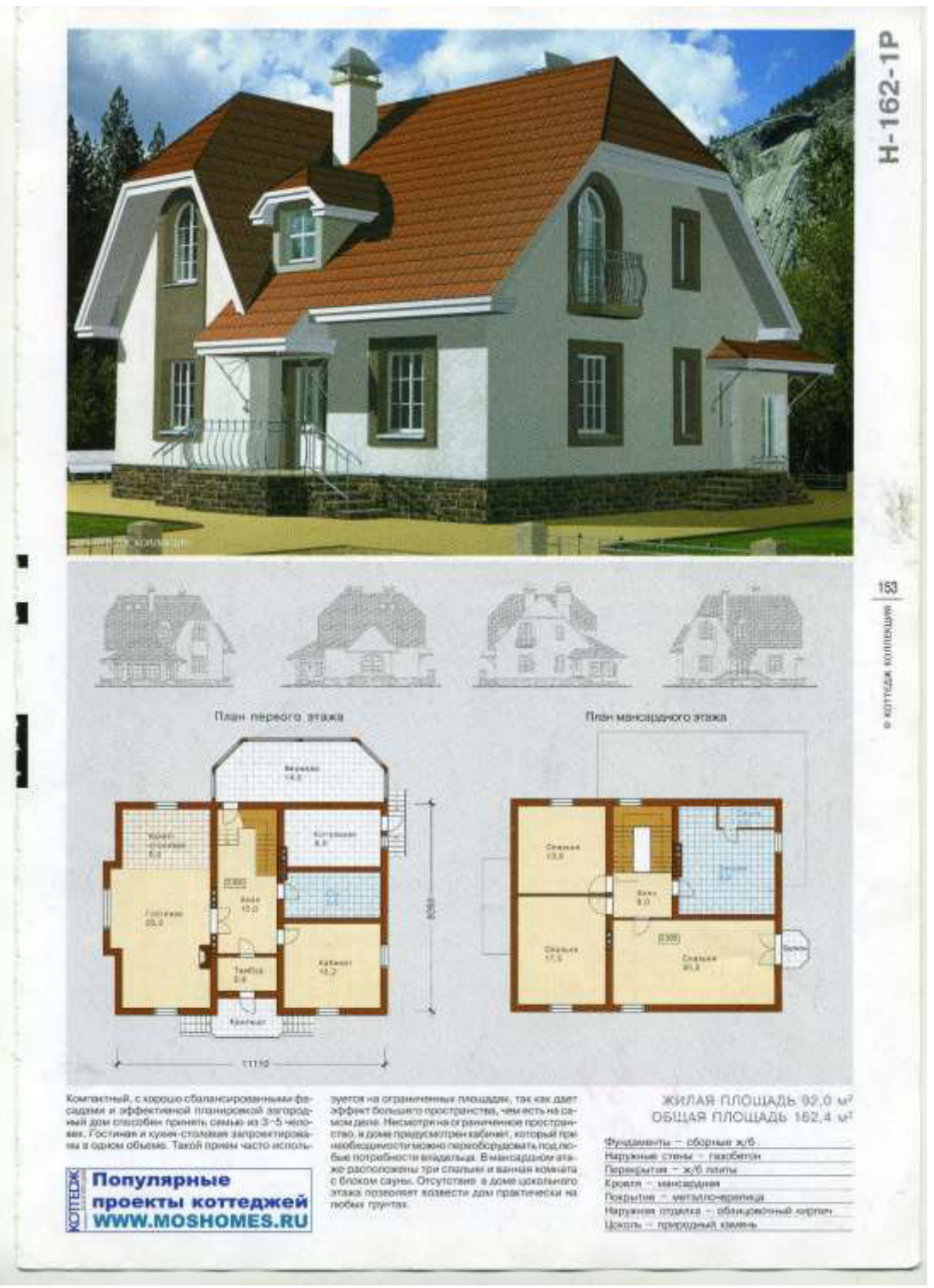

 **Задание №8**

- 2. Извлечь из 3D модели чертежи (планы, разрез).
- 3. Извлечь из 3D модели фотоизображения (перспективы, фасады).
- 4. Создать интерьер любой комнаты (на выбор) проектируемого дома.
- 5. Оформить альбом проекта «Индивидуальный 2-х этажный жилой дом».
- 6. Создать видеоролик.

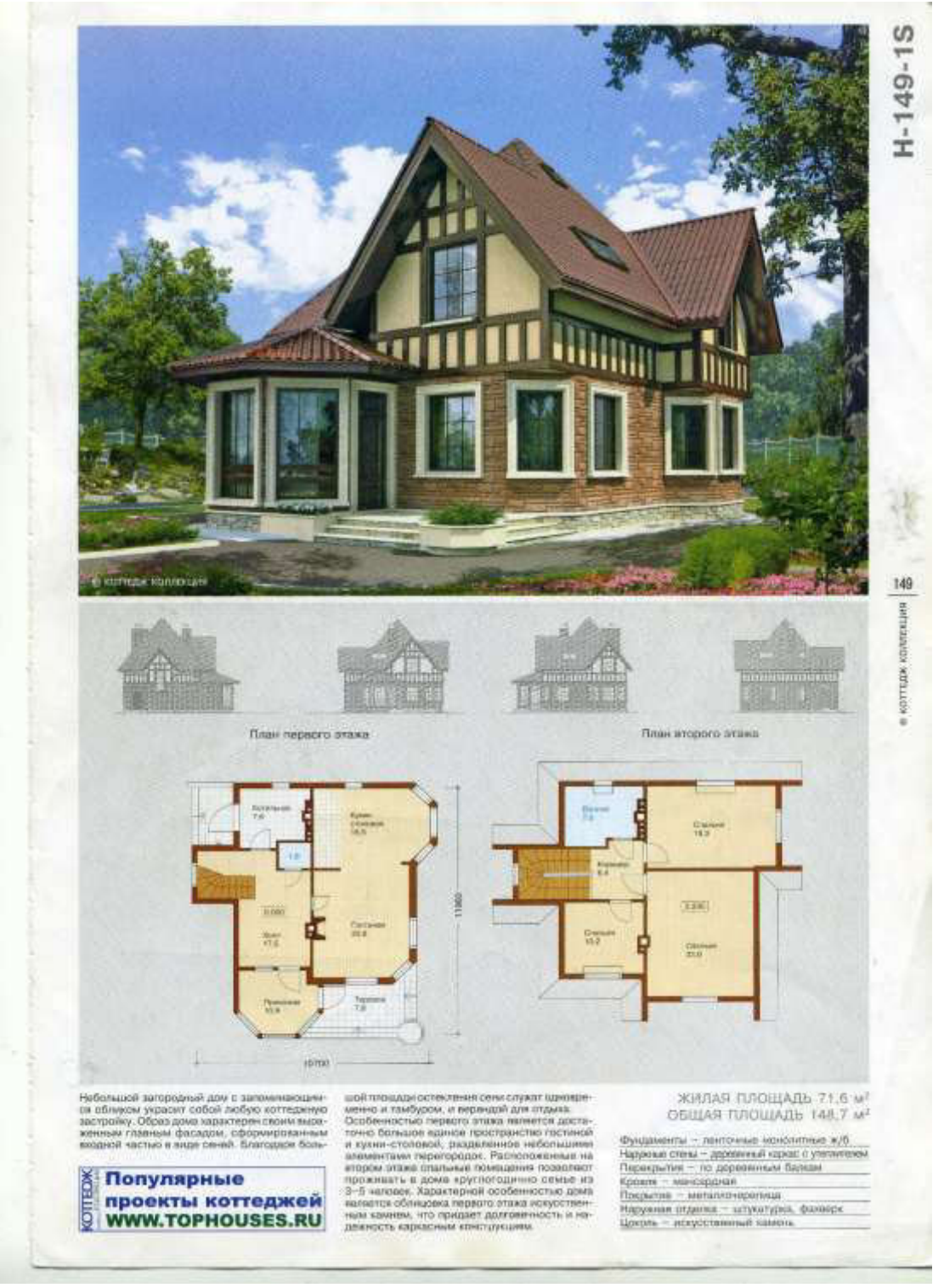

 **Задание №9**

- 2. Извлечь из 3D модели чертежи (планы, разрез).
- 3. Извлечь из 3D модели фотоизображения (перспективы, фасады).
- 4. Создать интерьер любой комнаты (на выбор) проектируемого дома.
- 5. Оформить альбом проекта «Индивидуальный 2-х этажный жилой дом».
- 6. Создать видеоролик.

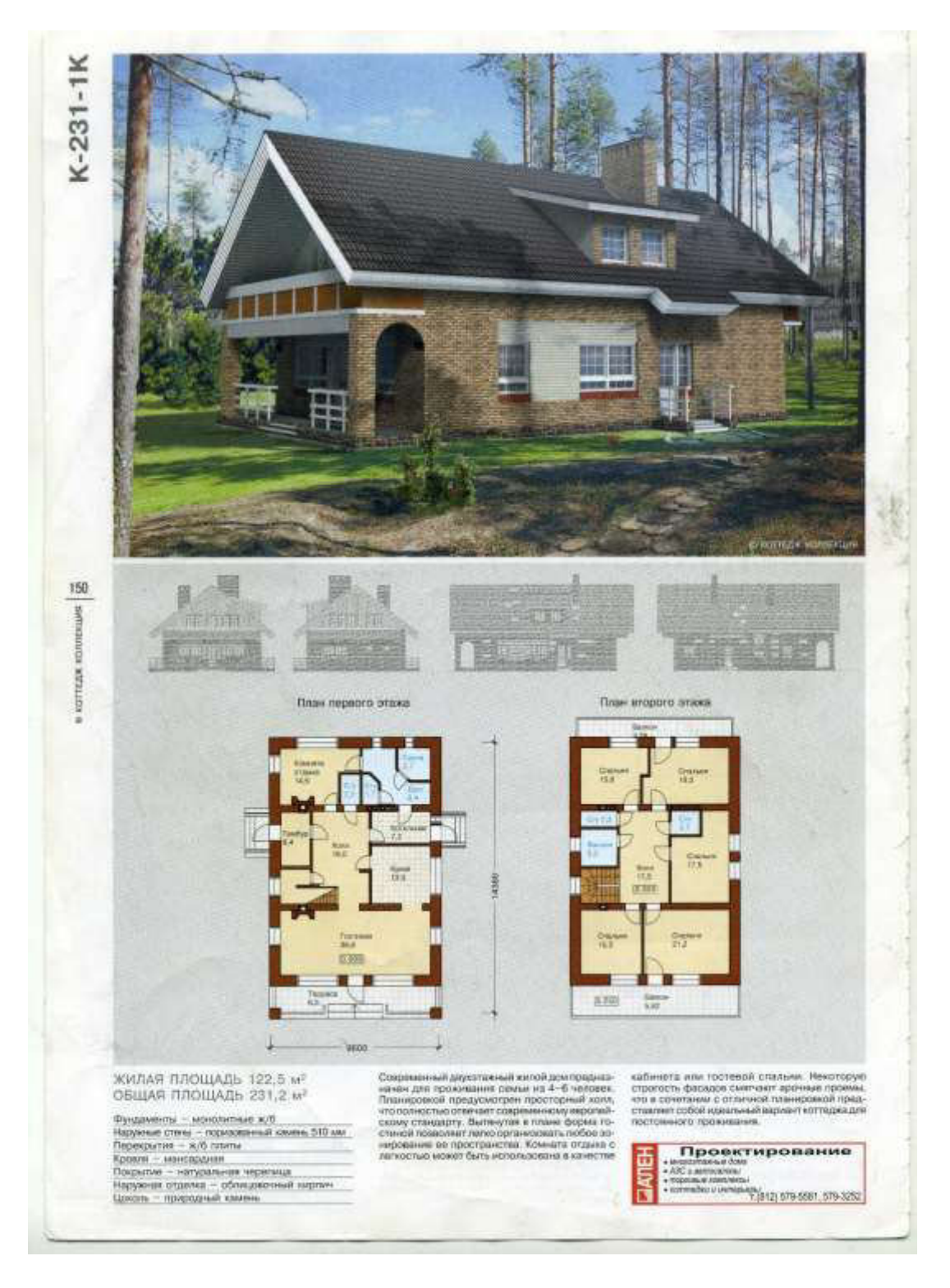

- 2. Извлечь из 3D модели чертежи (планы, разрез).
- 3. Извлечь из 3D модели фотоизображения (перспективы, фасады).
- 4. Создать интерьер любой комнаты (на выбор) проектируемого дома.
- 5. Оформить альбом проекта «Индивидуальный 2-х этажный жилой дом».
- 6. Создать видеоролик.

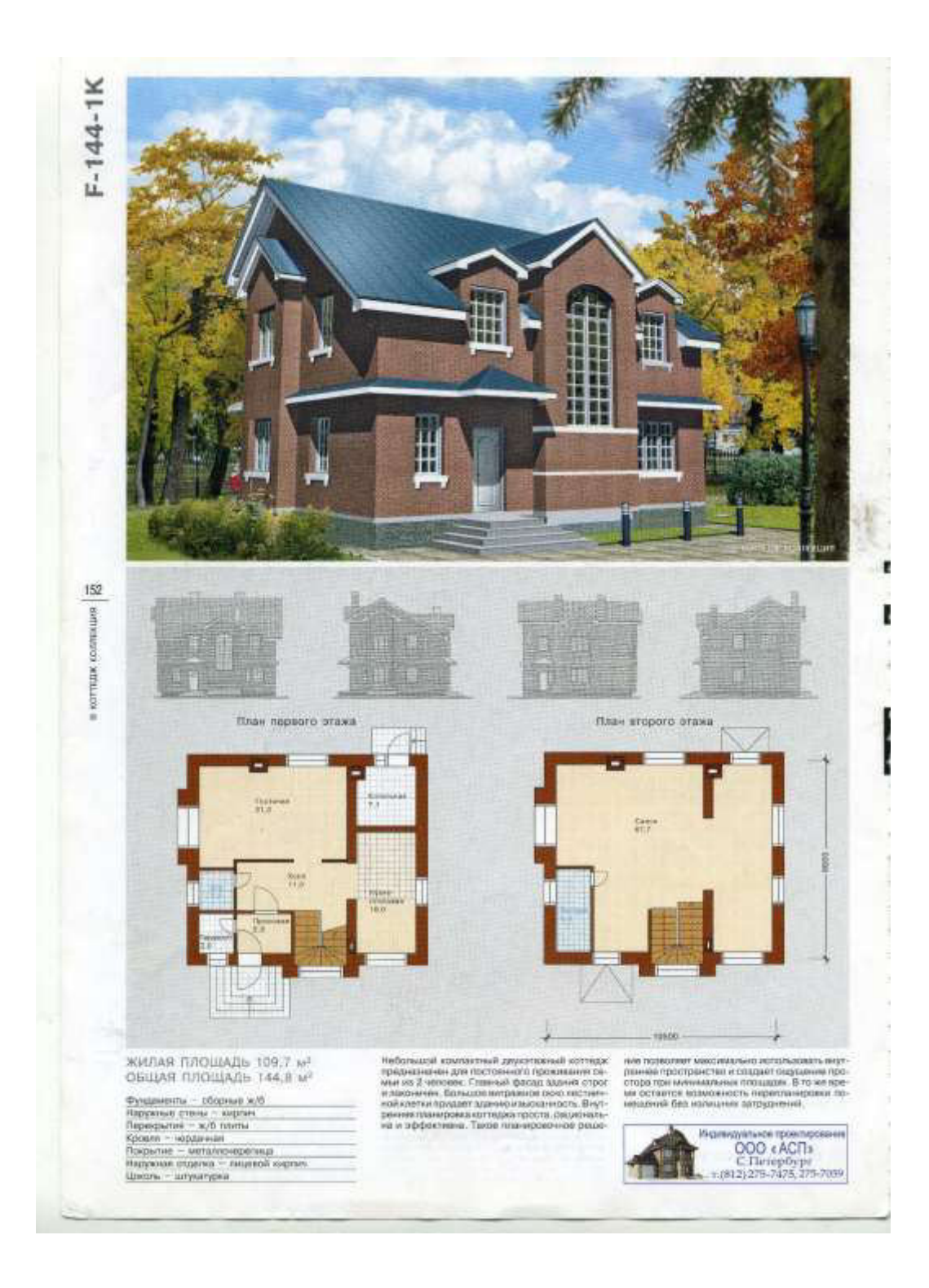

- 2. Извлечь из 3D модели чертежи (планы, разрез).
- 3. Извлечь из 3D модели фотоизображения (перспективы, фасады).
- 4. Создать интерьер любой комнаты (на выбор) проектируемого дома.
- 5. Оформить альбом проекта «Индивидуальный 2-х этажный жилой дом».
- 6. Создать видеоролик.

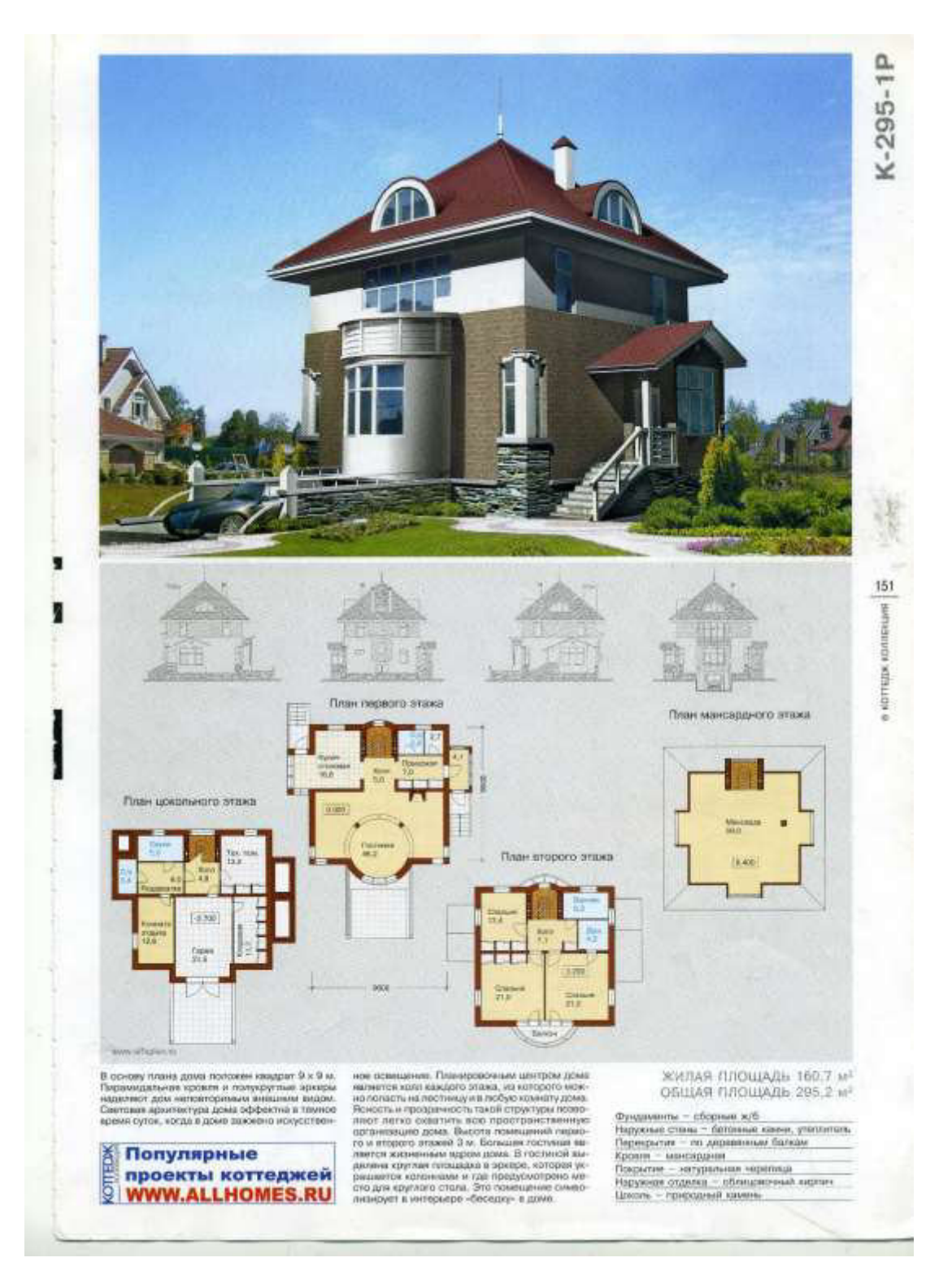

- 2. Извлечь из 3D модели чертежи (планы, разрез).
- 3. Извлечь из 3D модели фотоизображения (перспективы, фасады).
- 4. Создать интерьер любой комнаты (на выбор) проектируемого дома.
- 5. Оформить альбом проекта «Индивидуальный 2-х этажный жилой дом».
- 6. Создать видеоролик.

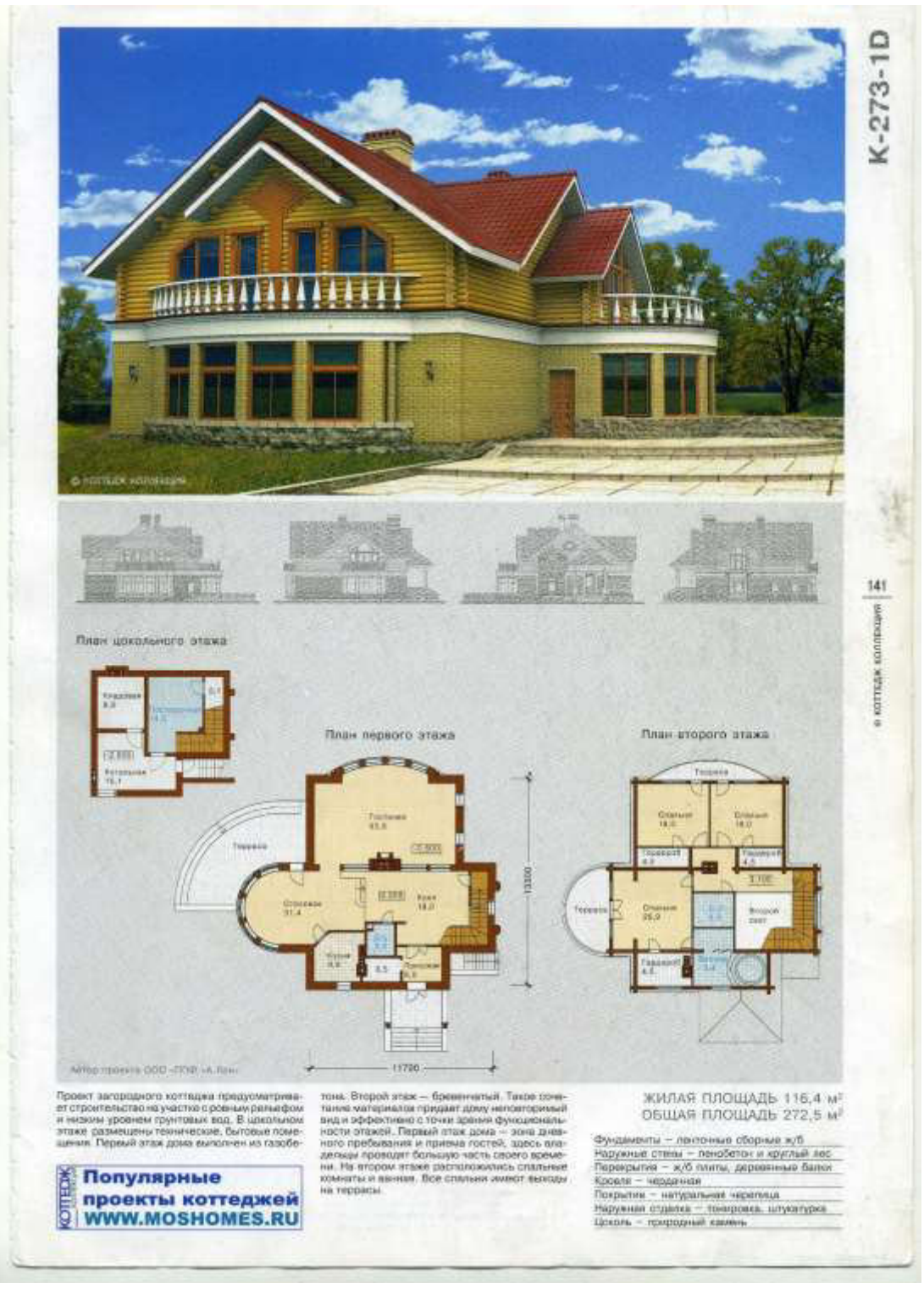

 **Задание №13**

- 2. Извлечь из 3D модели чертежи (планы, разрез).
- 3. Извлечь из 3D модели фотоизображения (перспективы, фасады).
- 4. Создать интерьер любой комнаты (на выбор) проектируемого дома.
- 5. Оформить альбом проекта «Индивидуальный 2-х этажный жилой дом».
- 6. Создать видеоролик.

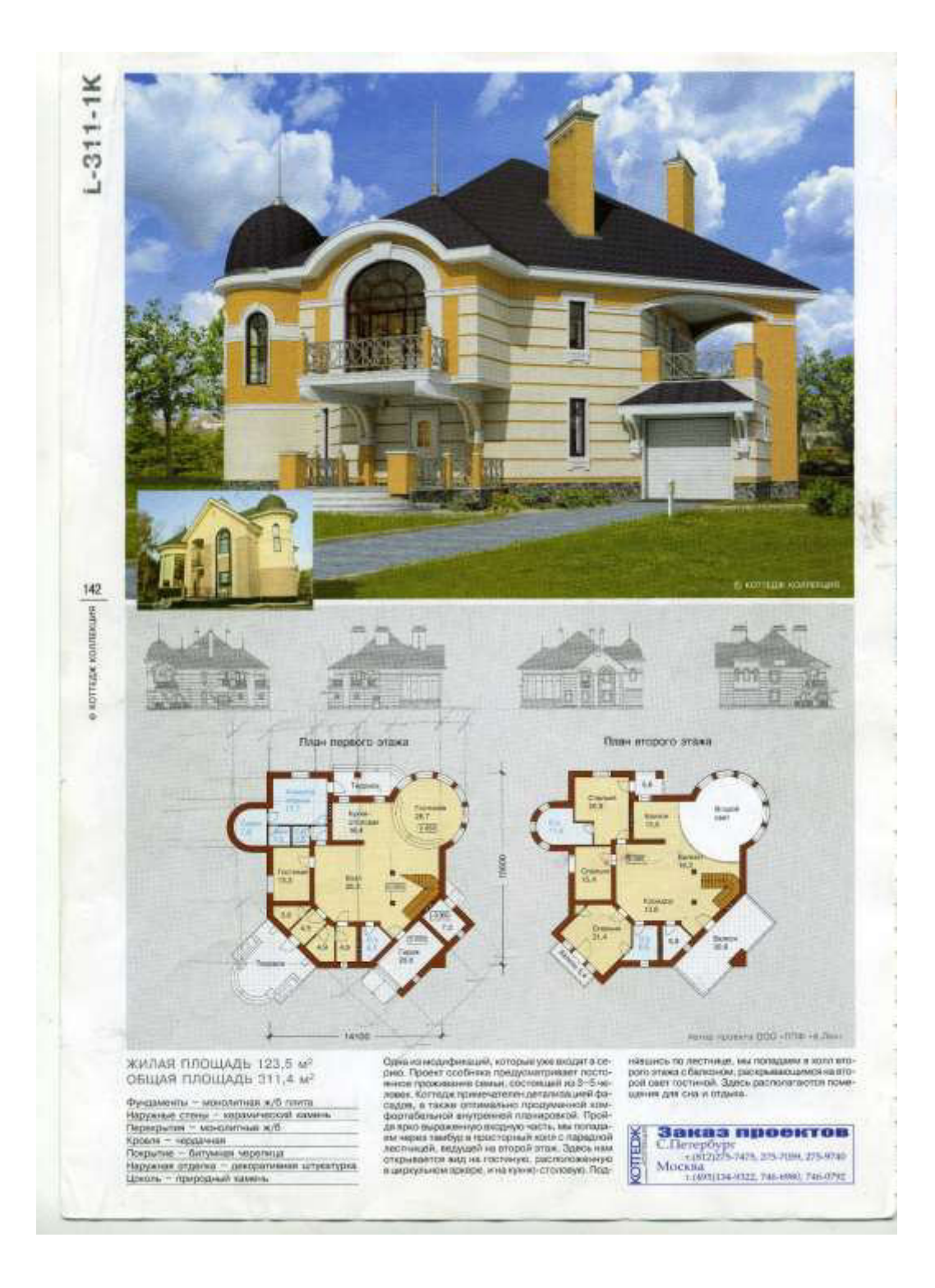

- 2. Извлечь из 3D модели чертежи (планы, разрез).
- 3. Извлечь из 3D модели фотоизображения (перспективы, фасады).
- 4. Создать интерьер любой комнаты (на выбор) проектируемого дома.
- 5. Оформить альбом проекта «Индивидуальный 2-х этажный жилой дом».
- 6. Создать видеоролик.

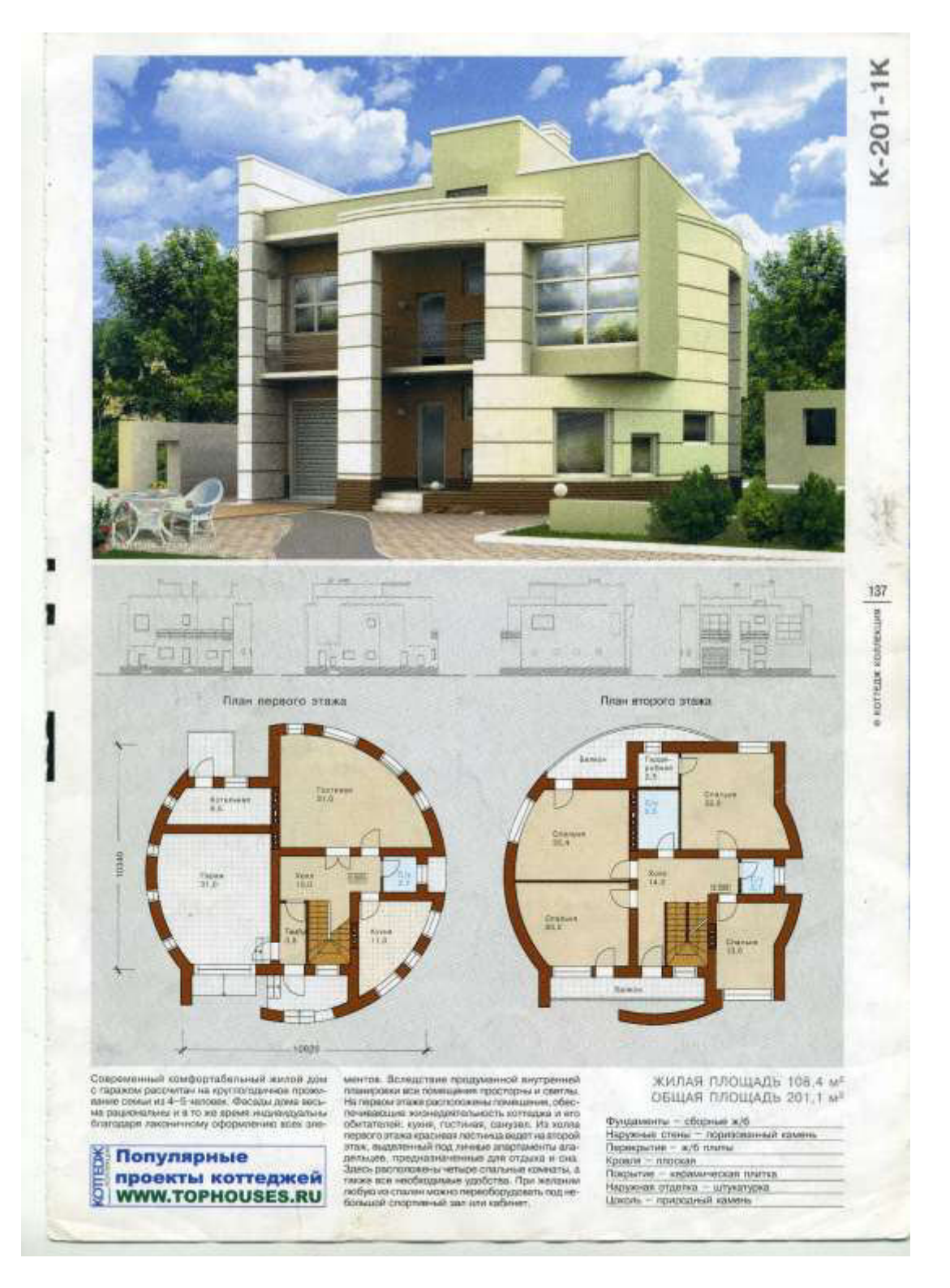

- 2. Извлечь из 3D модели чертежи (планы, разрез).
- 3. Извлечь из 3D модели фотоизображения (перспективы, фасады).
- 4. Создать интерьер любой комнаты (на выбор) проектируемого дома.
- 5. Оформить альбом проекта «Индивидуальный 2-х этажный жилой дом».
- 6. Создать видеоролик.

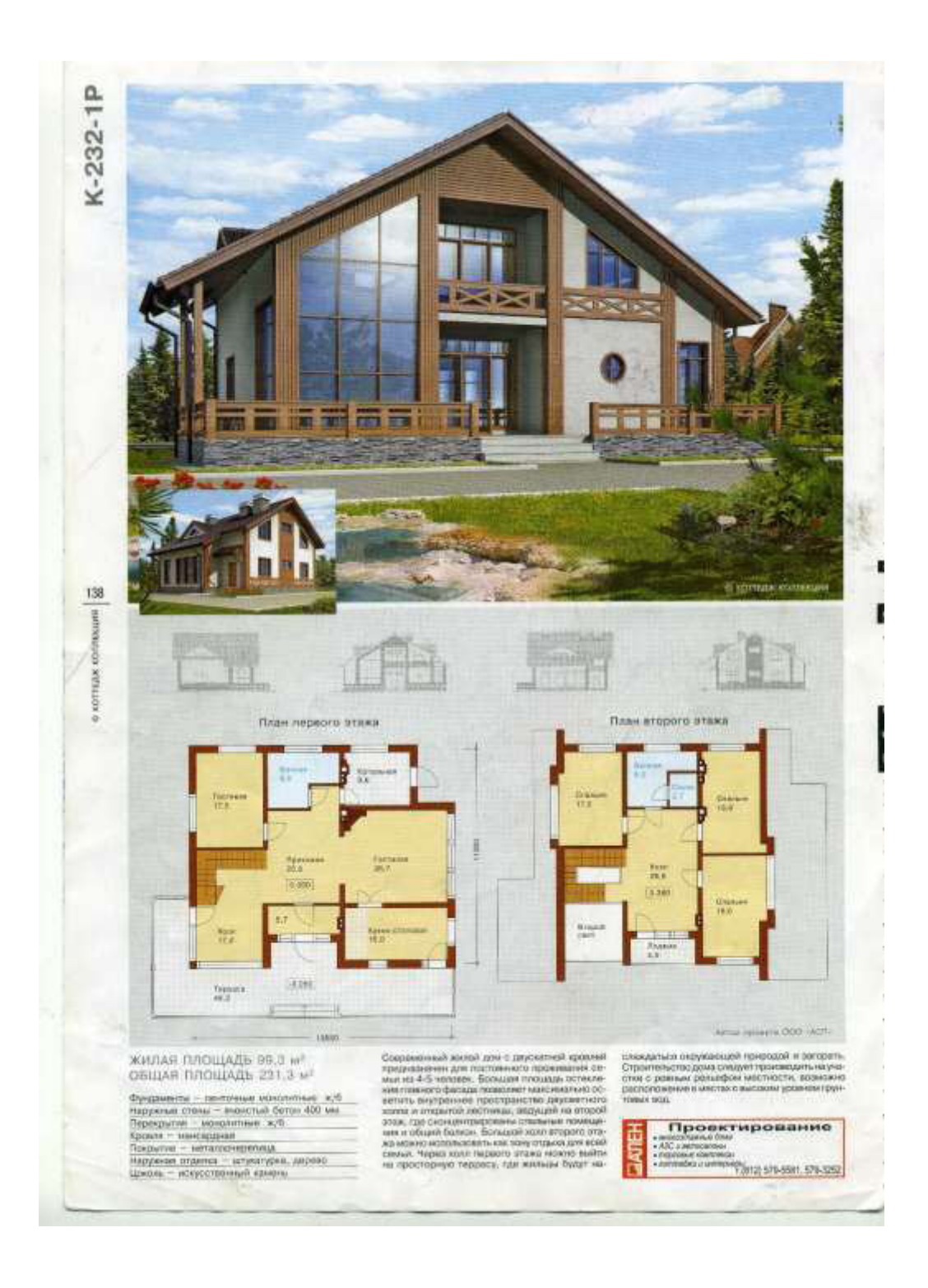

- 2. Извлечь из 3D модели чертежи (планы, разрез).
- 3. Извлечь из 3D модели фотоизображения (перспективы, фасады).
- 4. Создать интерьер любой комнаты (на выбор) проектируемого дома.
- 5. Оформить альбом проекта «Индивидуальный 2-х этажный жилой дом».
- 6. Создать видеоролик.

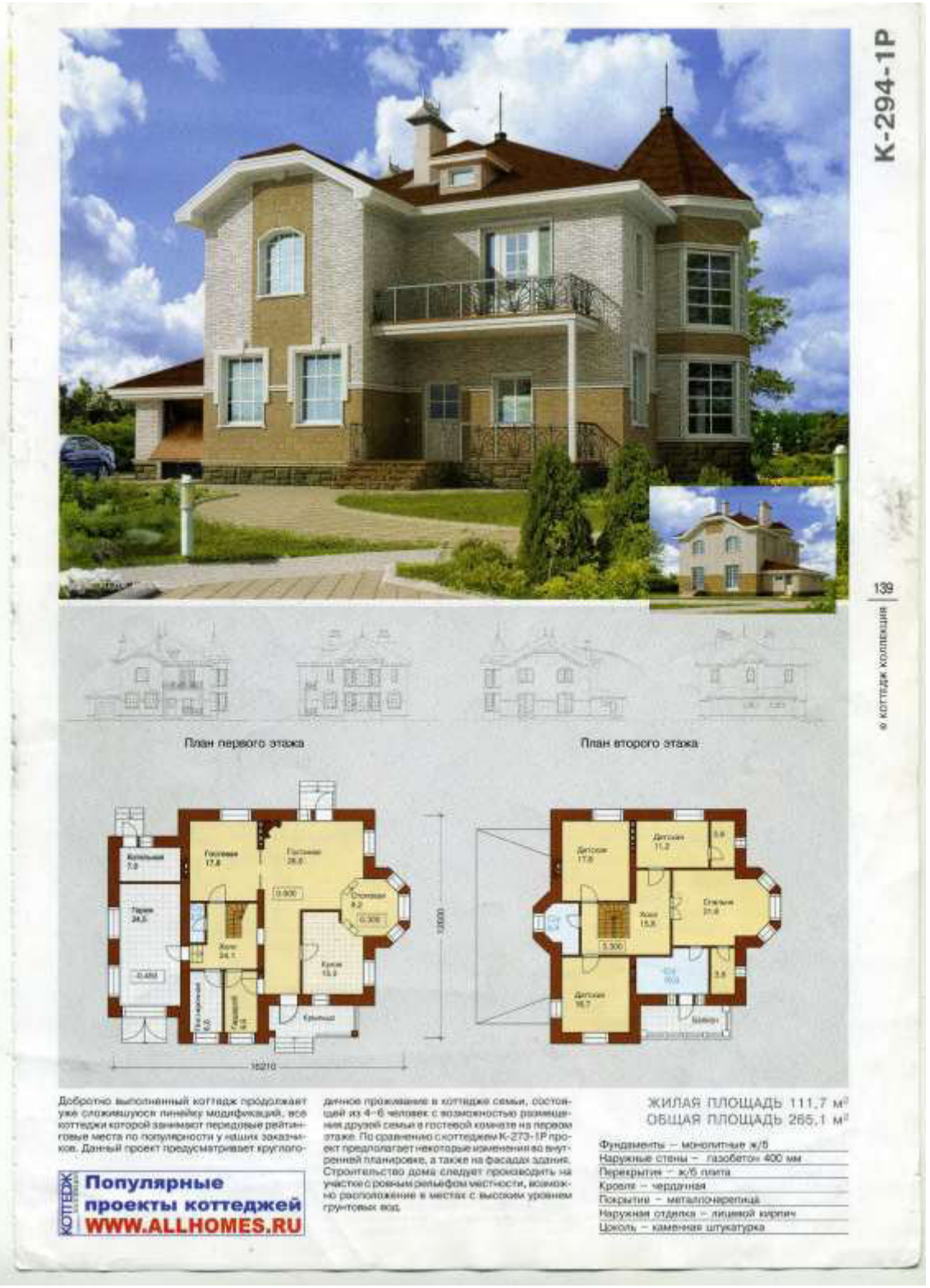

- 2. Извлечь из 3D модели чертежи (планы, разрез).
- 3. Извлечь из 3D модели фотоизображения (перспективы, фасады).
- 4. Создать интерьер любой комнаты (на выбор) проектируемого дома.
- 5. Оформить альбом проекта «Индивидуальный 2-х этажный жилой дом».
- 6. Создать видеоролик.

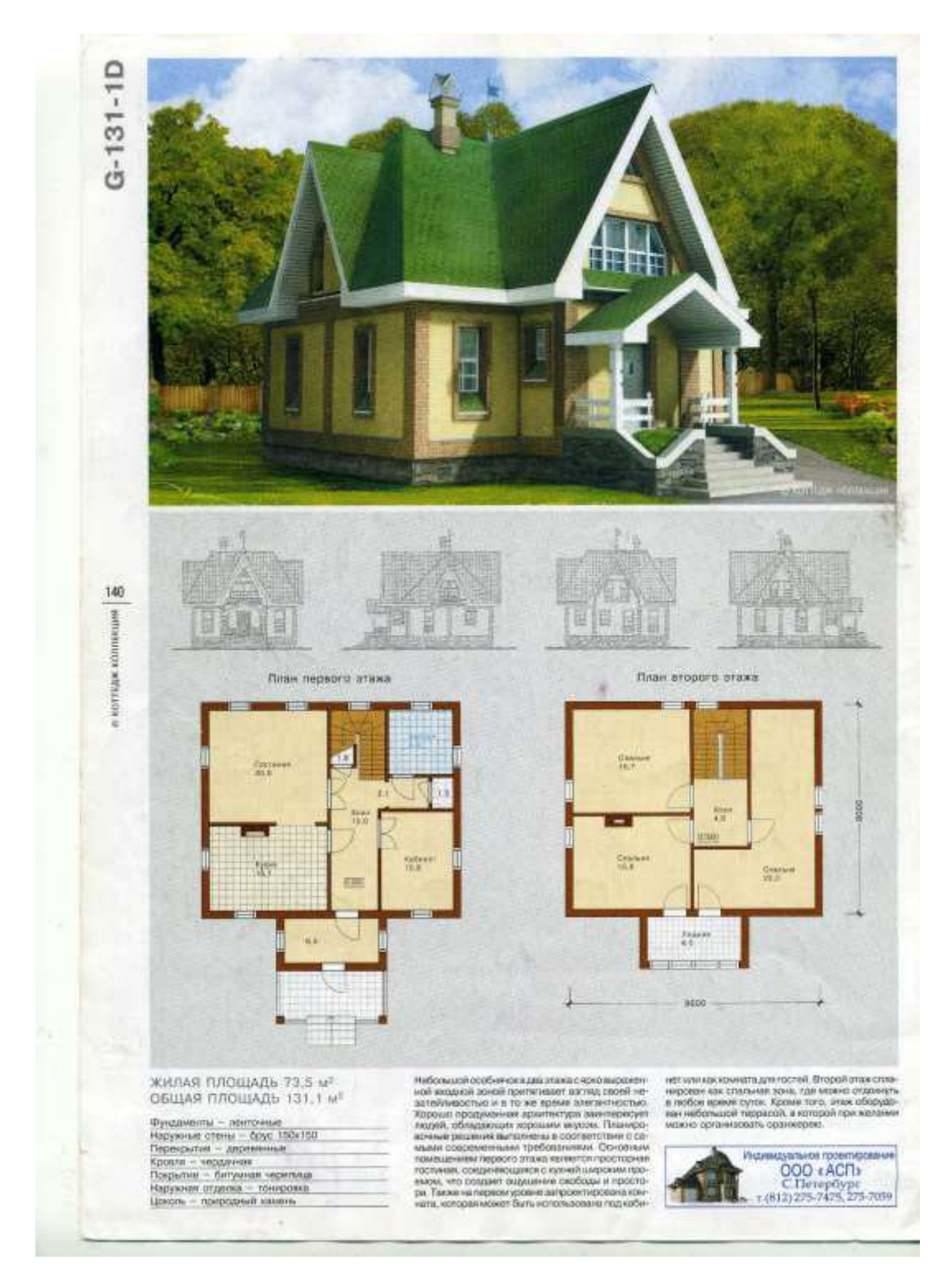

- 2. Извлечь из 3D модели чертежи (планы, разрез).
- 3. Извлечь из 3D модели фотоизображения (перспективы, фасады).
- 4. Создать интерьер любой комнаты (на выбор) проектируемого дома.
- 5. Оформить альбом проекта «Индивидуальный 2-х этажный жилой дом».
- 6. Создать видеоролик.

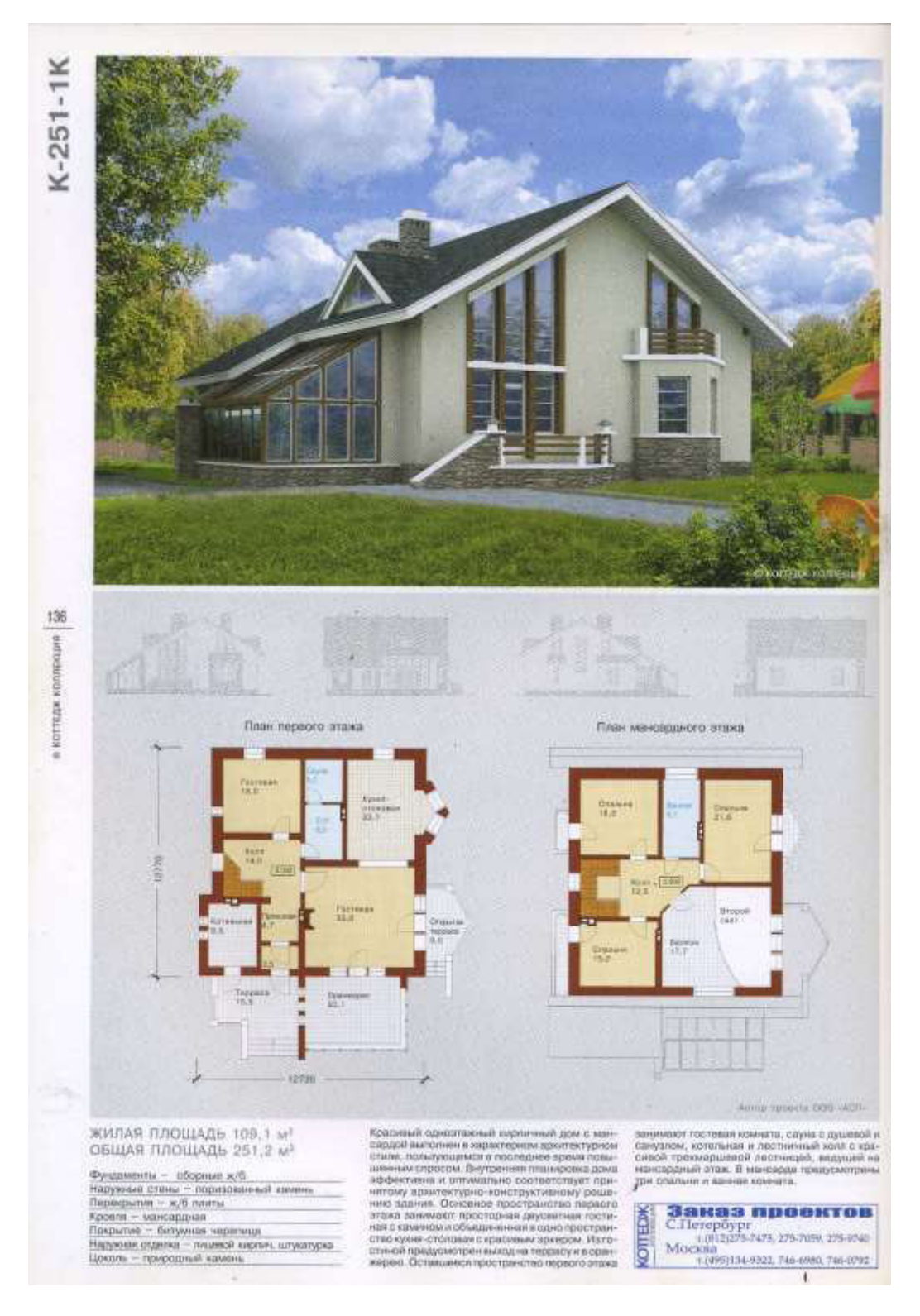

- 2. Извлечь из 3D модели чертежи (планы, разрез).
- 3. Извлечь из 3D модели фотоизображения (перспективы, фасады).
- 4. Создать интерьер любой комнаты (на выбор) проектируемого дома.
- 5. Оформить альбом проекта «Индивидуальный 2-х этажный жилой дом».
- 6. Создать видеоролик.

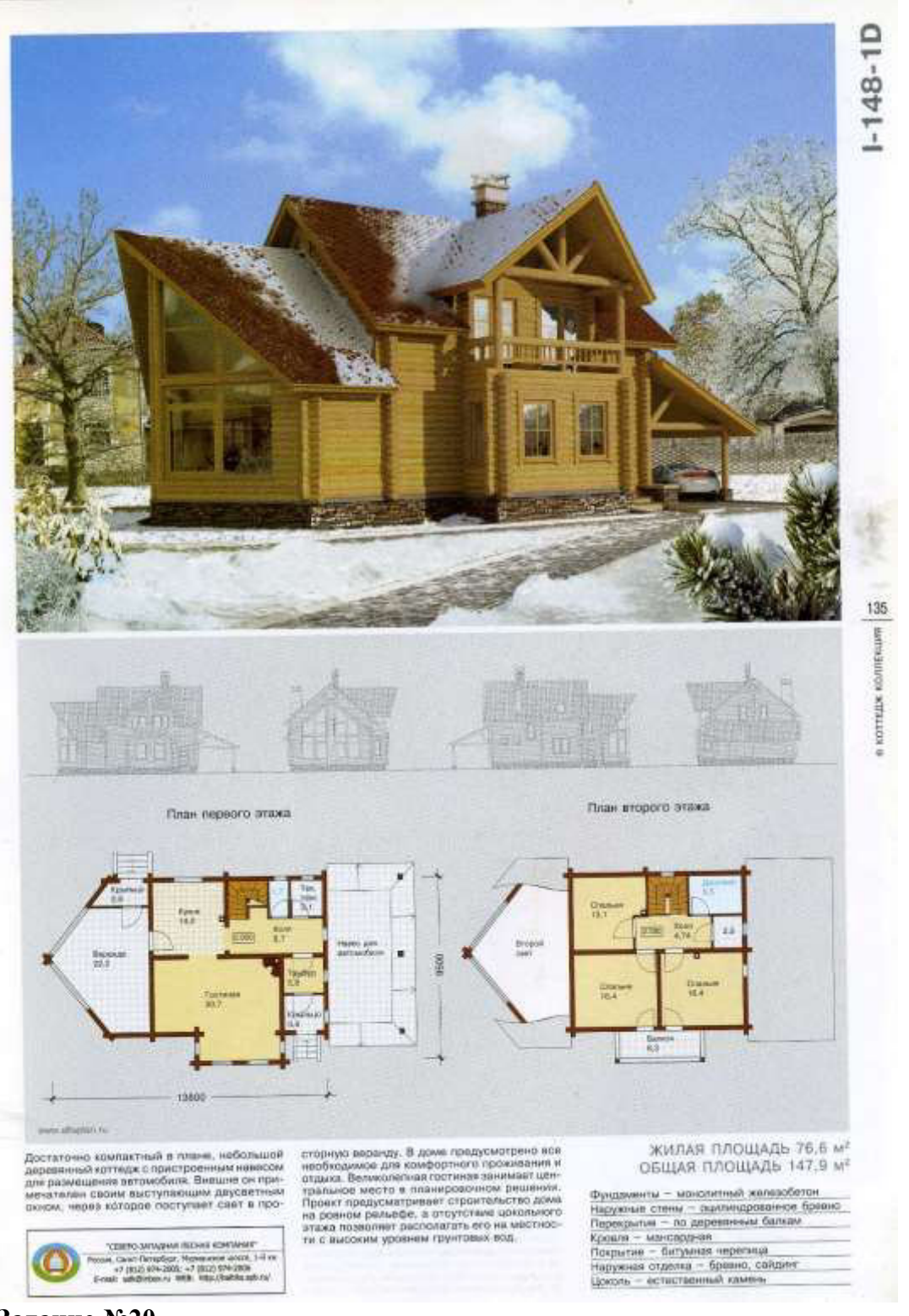

**Задание №20**

- 2. Извлечь из 3D модели чертежи (планы, разрез).
- 3. Извлечь из 3D модели фотоизображения (перспективы, фасады).
- 4. Создать интерьер любой комнаты (на выбор) проектируемого дома.
- 5. Оформить альбом проекта «Индивидуальный 2-х этажный жилой дом».
- 6. Создать видеоролик.

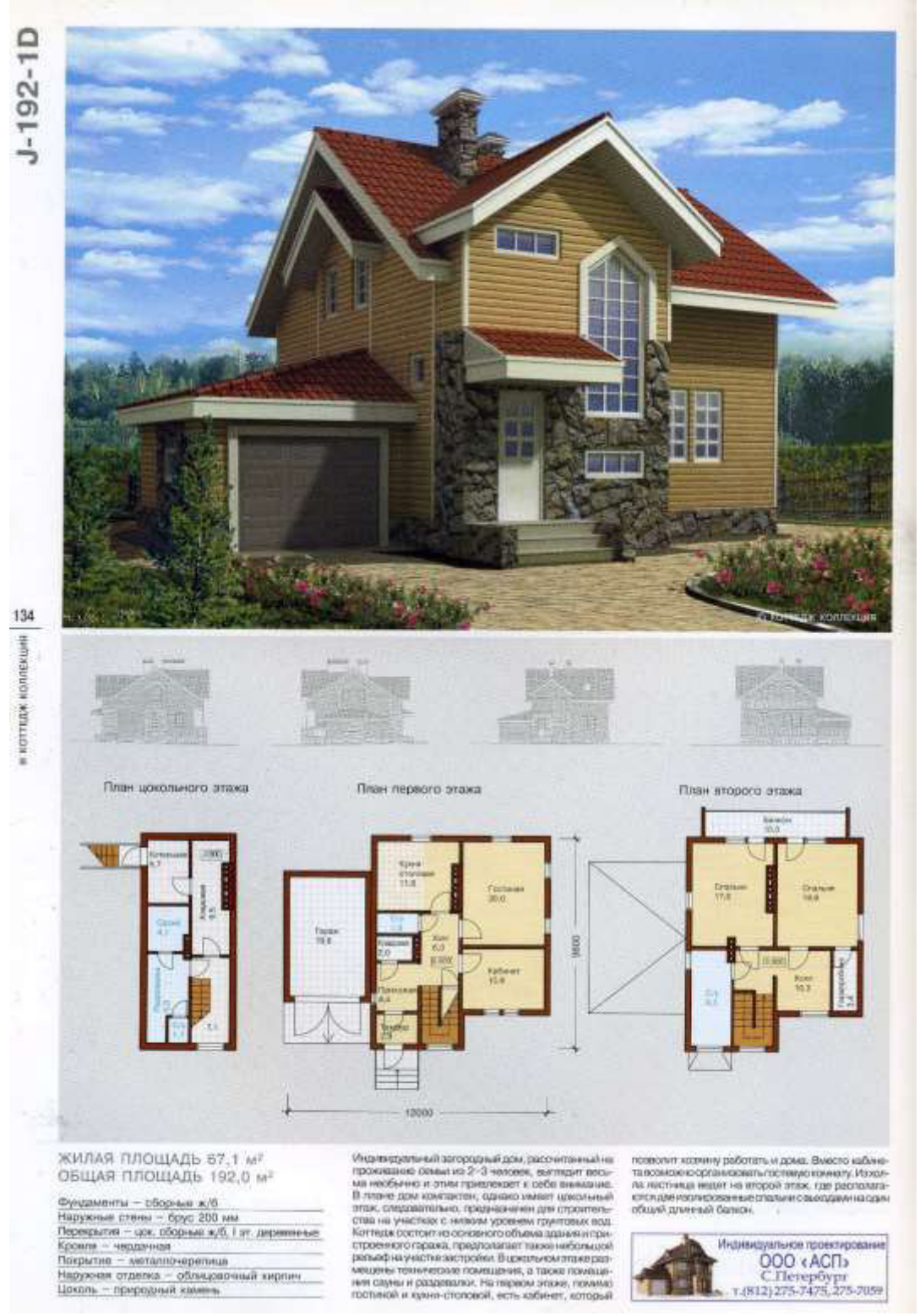

**Задание №21**

- 2. Извлечь из 3D модели чертежи (планы, разрез).
- 3. Извлечь из 3D модели фотоизображения (перспективы, фасады).
- 4. Создать интерьер любой комнаты (на выбор) проектируемого дома.
- 5. Оформить альбом проекта «Индивидуальный 2-х этажный жилой дом».
- 6. Создать видеоролик.

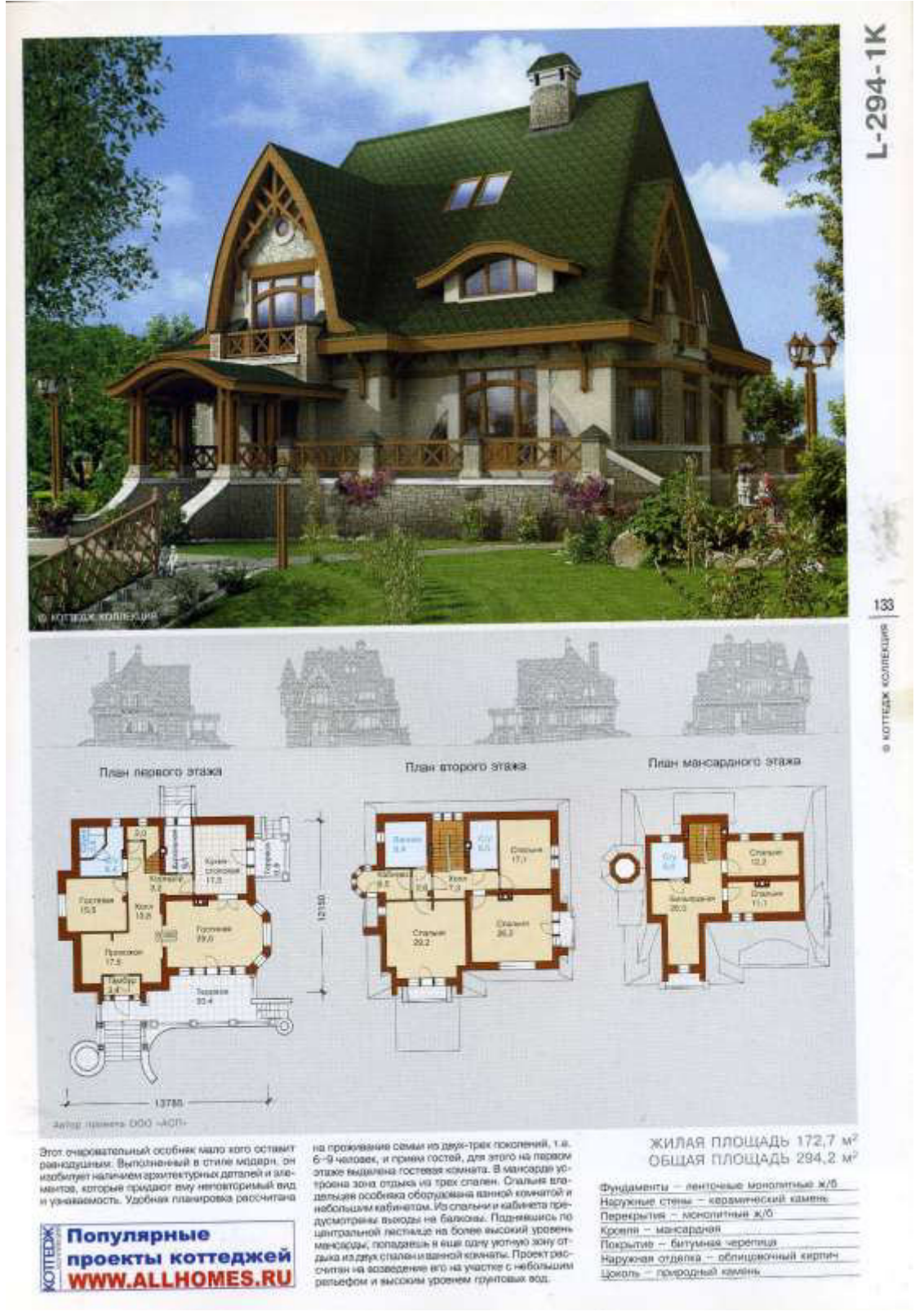

- 2. Извлечь из 3D модели чертежи (планы, разрез).
- 3. Извлечь из 3D модели фотоизображения (перспективы, фасады).
- 4. Создать интерьер любой комнаты (на выбор) проектируемого дома.
- 5. Оформить альбом проекта «Индивидуальный 2-х этажный жилой дом».

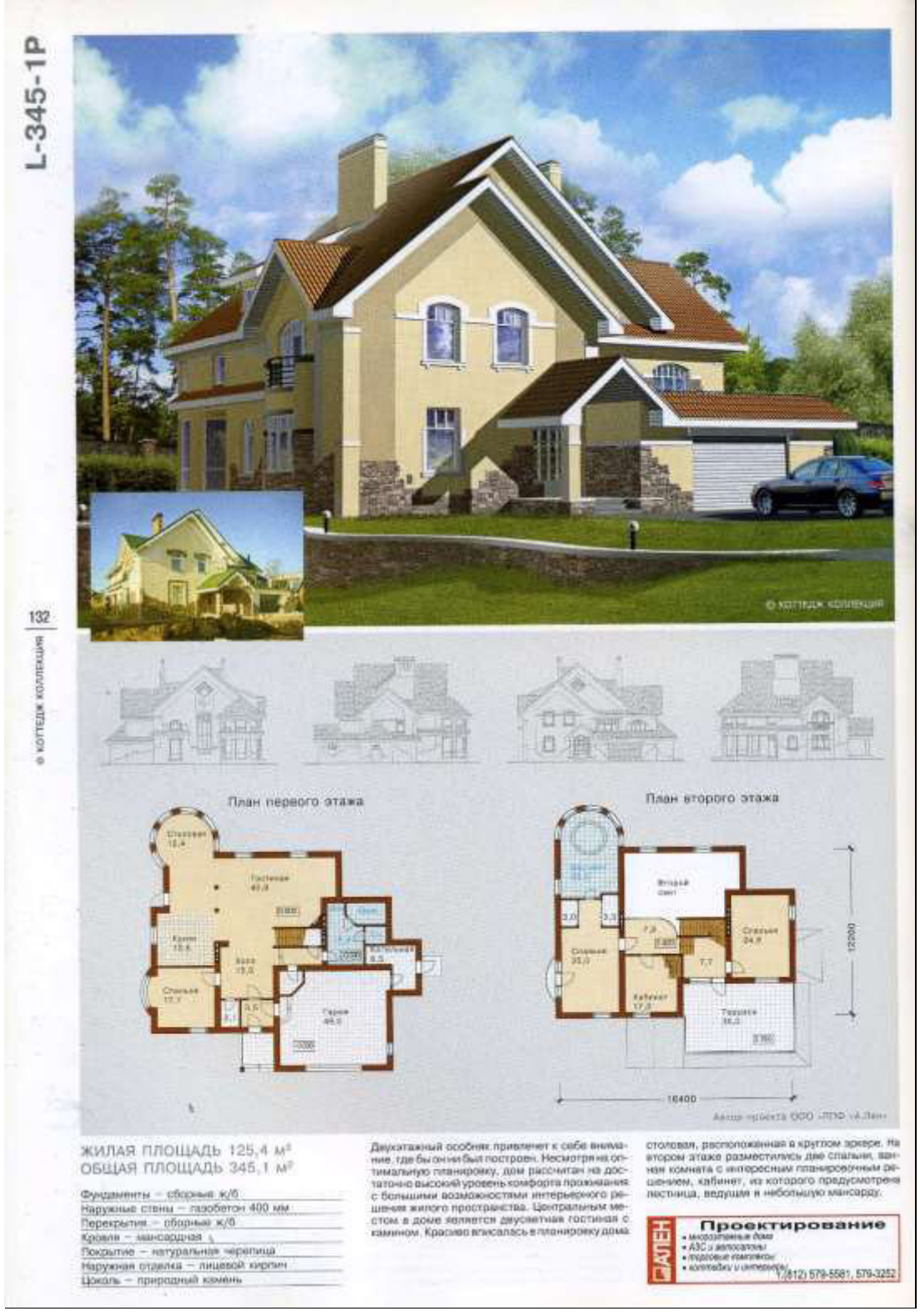

#### **Задание №23**

- 2. Извлечь из 3D модели чертежи (планы, разрез).
- 3. Извлечь из 3D модели фотоизображения (перспективы, фасады).
- 4. Создать интерьер любой комнаты (на выбор) проектируемого дома.
- 5. Оформить альбом проекта «Индивидуальный 2-х этажный жилой дом».

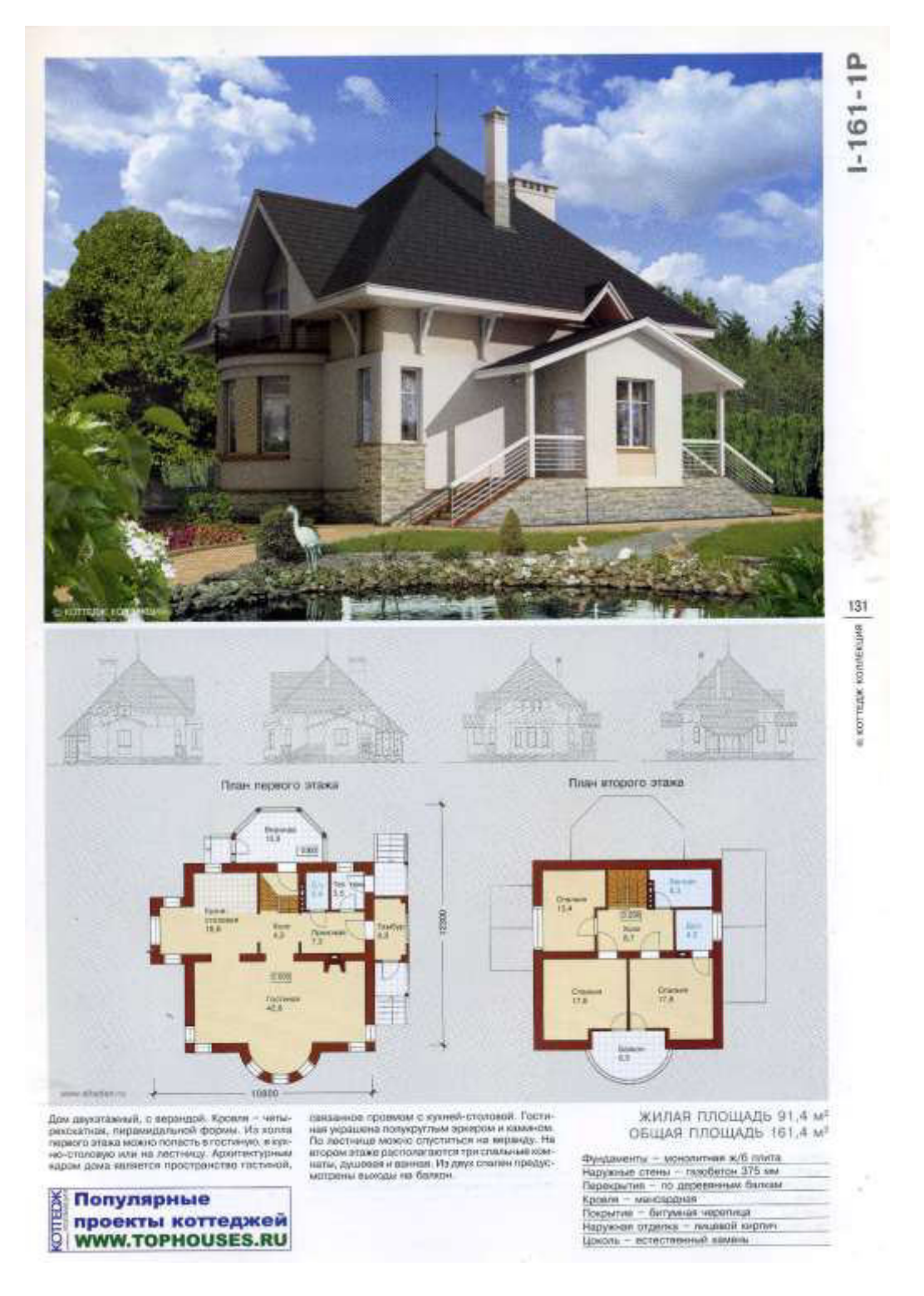

## **Задание №24**

- 2. Извлечь из 3D модели чертежи (планы, разрез).
- 3. Извлечь из 3D модели фотоизображения (перспективы, фасады).
- 4. Создать интерьер любой комнаты (на выбор) проектируемого дома.
- 5. Оформить альбом проекта «Индивидуальный 2-х этажный жилой дом».

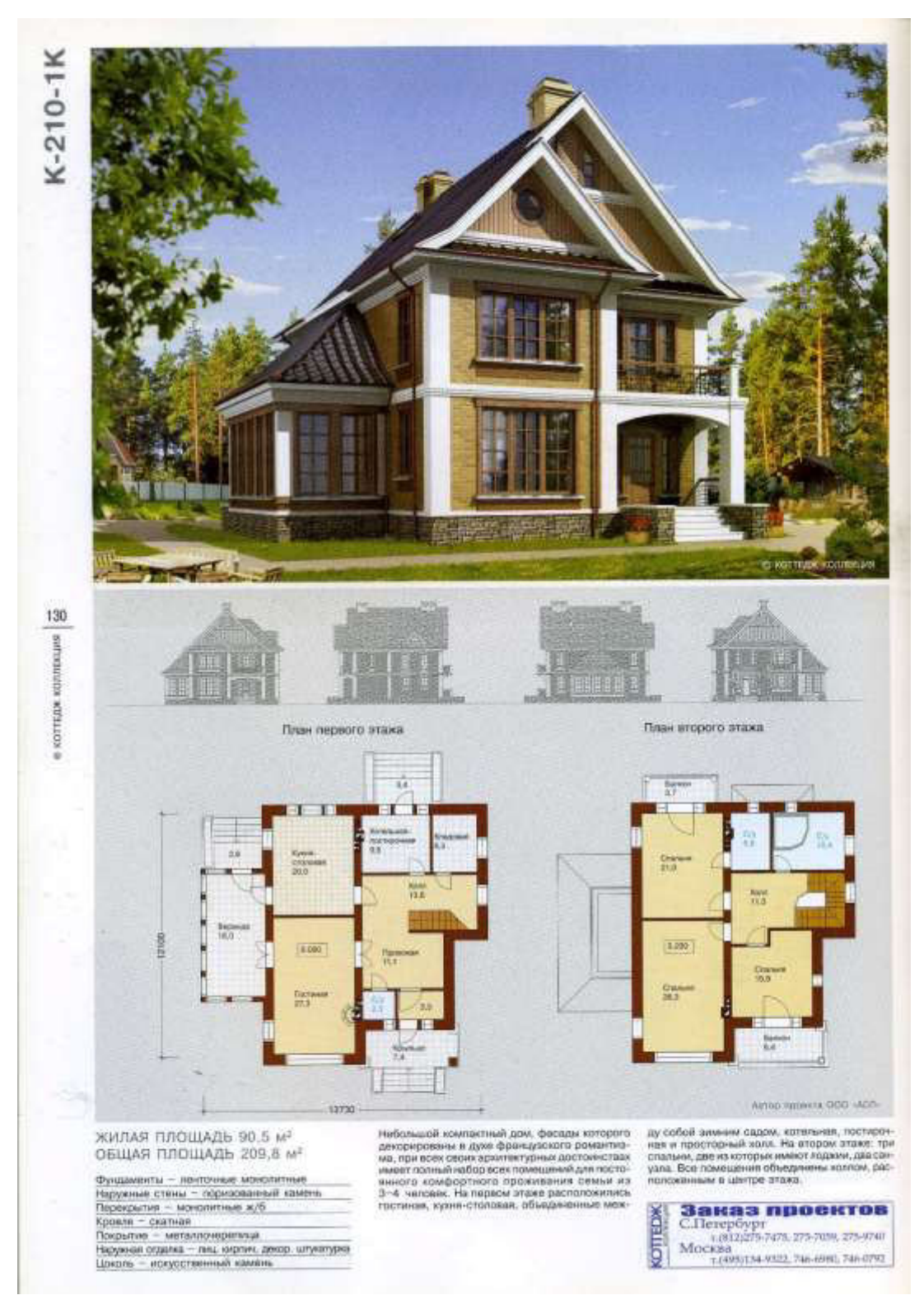

#### **Задание №25**

- 2. Извлечь из 3D модели чертежи (планы, разрез).
- 3. Извлечь из 3D модели фотоизображения (перспективы, фасады).
- 4. Создать интерьер любой комнаты (на выбор) проектируемого дома.
- 5. Оформить альбом проекта «Индивидуальный 2-х этажный жилой дом».

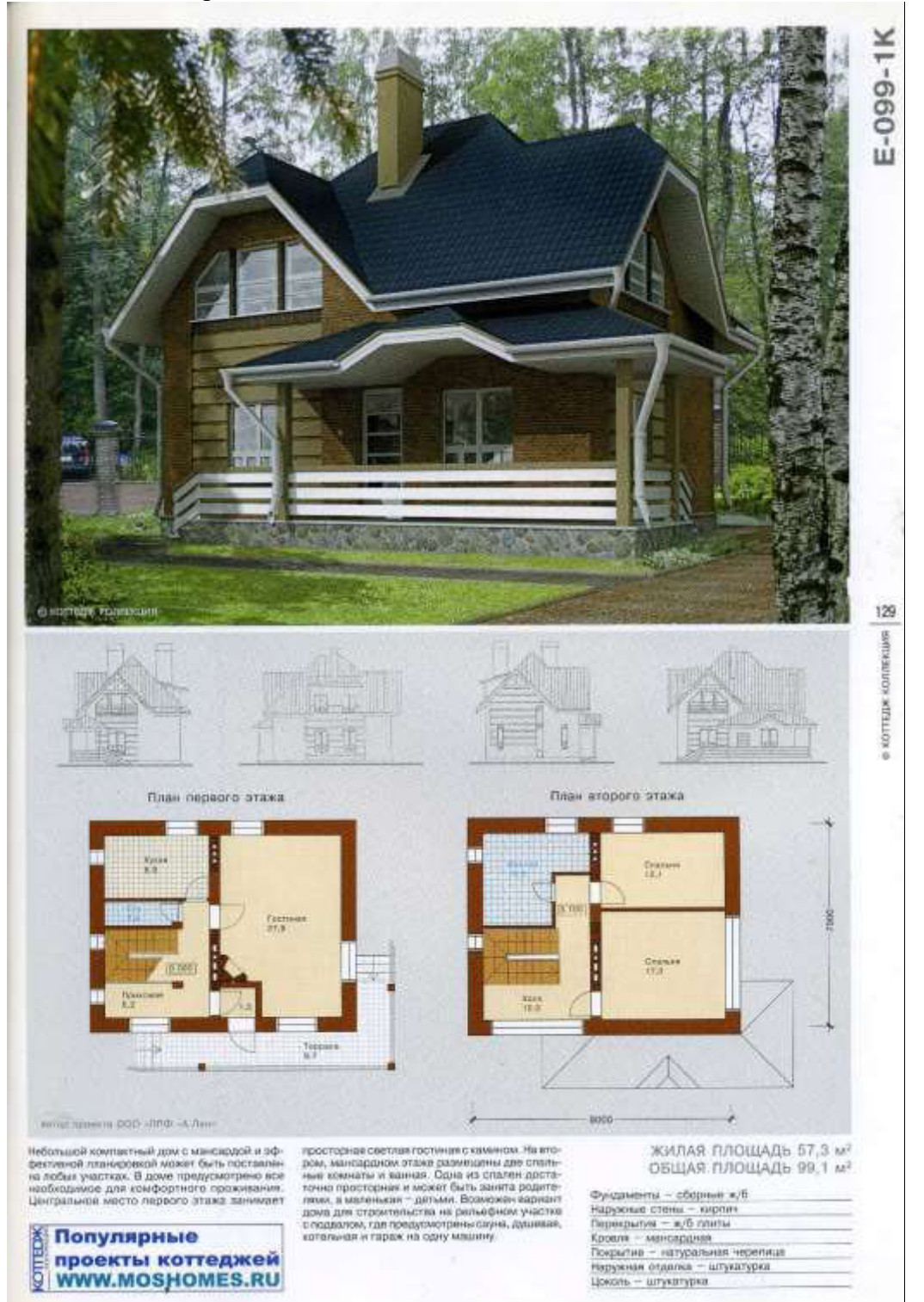